#### MULTICS TECHNICAL BULLETIN MULTICS TECHNICAL BULLETIN

TO: Distribution

FROM: Joan Scott

DATE: 27 February 76

SUBJECT: Multics Change Requests

Enclosed are copies of Multics Change Requests which were approved from 1 February 76 through 15 February 76.

Multics Project internal working documentation. Not to be reproduced or distributed outside the Multics Project.

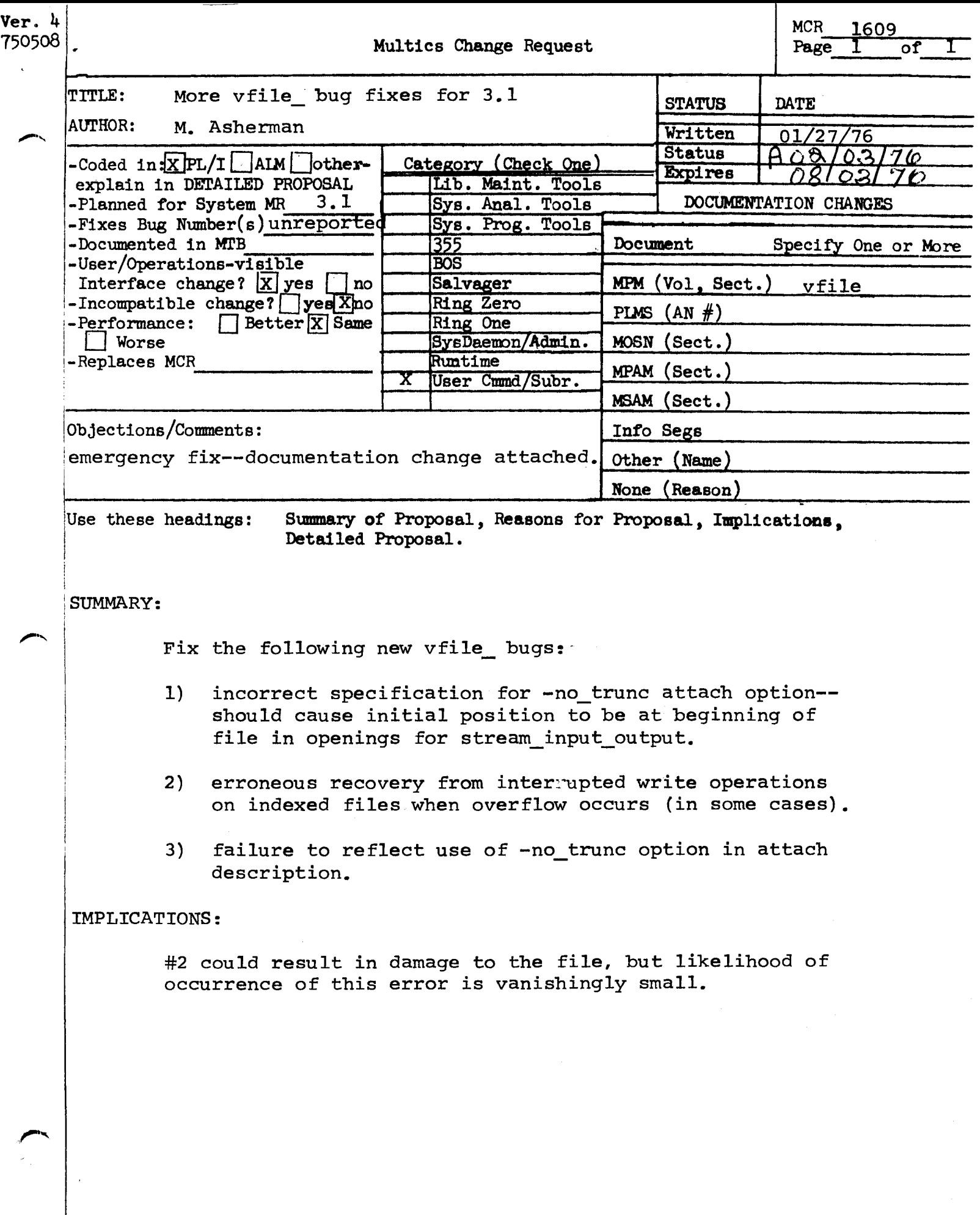

HATE THARTTITTALE IT NO WILDE IS GIVEN, a detactt value of 1 is used.

-blocked -nspecifies attachment to a blocked file. If a pronematy file exists, n is ignored and may be omitted. Otherwise, n is used to set the maximum record size (bytes).

-no\_trunc indicates that a put\_chars operation into the middle of an unstructured file (stream\_input\_output) is permitted, and no truncation is to occur in such cases. Also prevents

> the truncation of an existing file at open (This control argument is provided to support Fortran "direct" files; in conjunction with the -header control argument, it supports FORTRAN/BASIC random numeric flies.)

abbend

in input\_output openings, this causes put\_chars and write\_record operations to add to end\_of\_file instead of truncating when the file position is not at end\_of\_file. Also the position is initially set to beginning of file. and an existing file is not truncated at open.

MAY BE CHANGED 3/76

Missing saper me epperant this a.m.

 $3 - 17$ 

AG938 01/06/76

 $\frac{1}{6}$ 

+ (in streaminputant put openings) causes<br>the next byte position to be initially

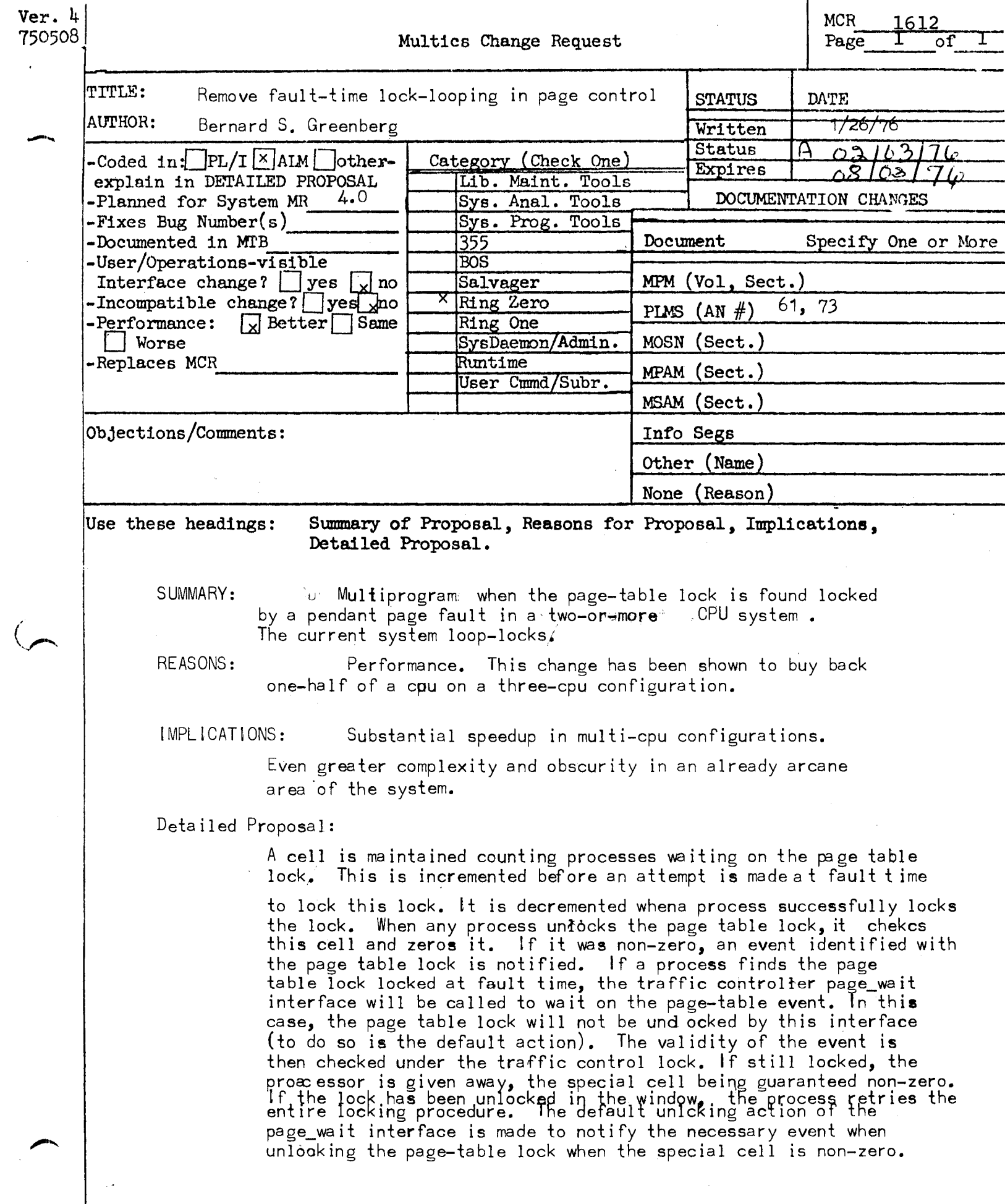

 $\label{eq:2.1} \frac{1}{\sqrt{2}}\int_{\mathbb{R}^3}\frac{1}{\sqrt{2}}\left(\frac{1}{\sqrt{2}}\right)^2\left(\frac{1}{\sqrt{2}}\right)^2\left(\frac{1}{\sqrt{2}}\right)^2\left(\frac{1}{\sqrt{2}}\right)^2\left(\frac{1}{\sqrt{2}}\right)^2.$ 

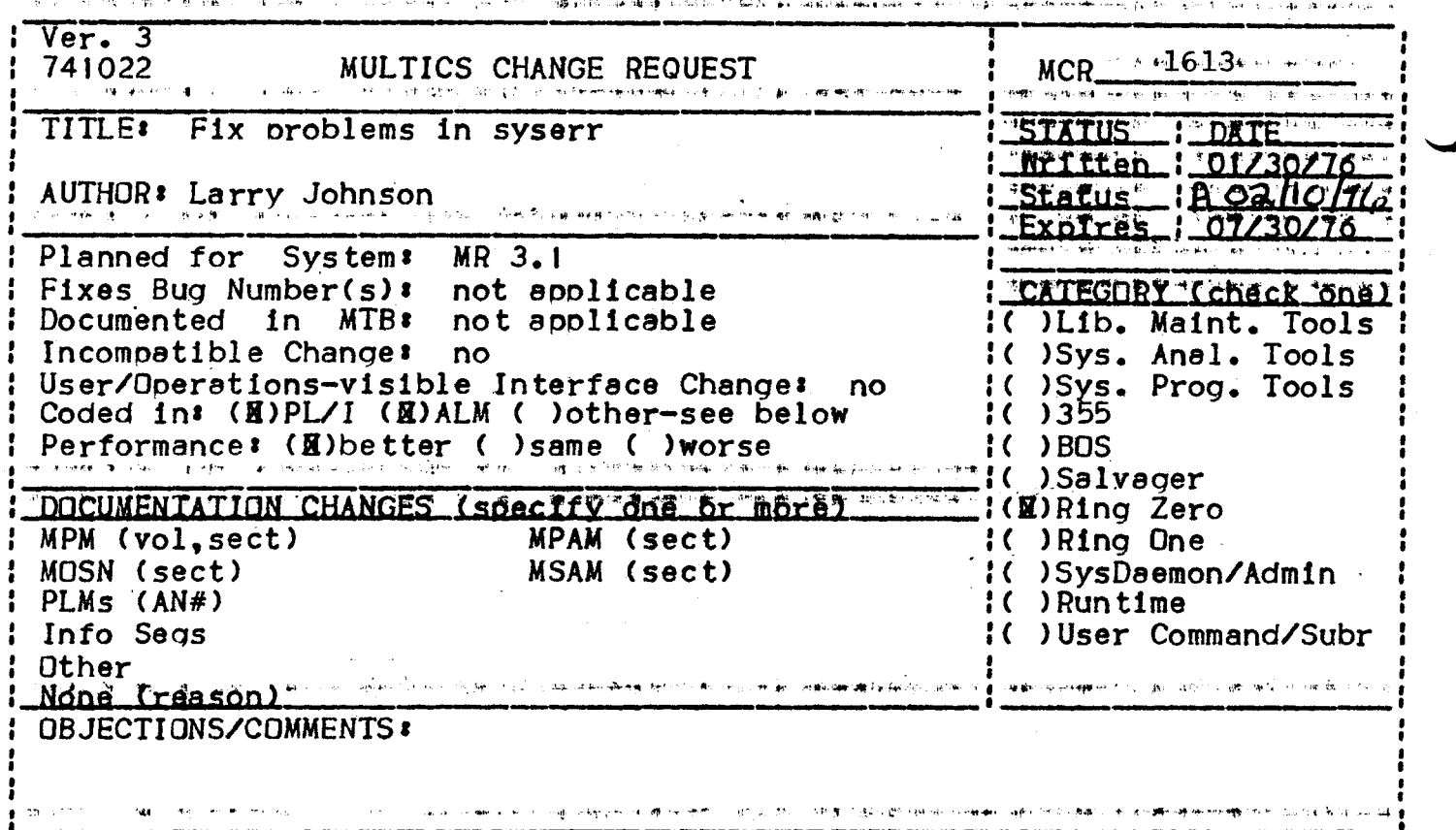

SUMMARY, REASONS, IMPLICATIONS, DETAILED PROPOSAL (optional) Headings are:

# Summary

The logging of I/O errors by ioilinterrupt has resulted in a  $5 - f$ old increase in syserr message traffic. This has revealed some flaws in the syserr mechanism that must be fixed.

# Detailed Probosal

- Many unnecessary messages are logged. About 60% of the ioilnterrupt 1. messages are caused by printer slews past top of form. There is no need to log this. To avoid this, Data Alert and Command Reject errors for printers will not be logged. This will lose some real errors, but will temporarily solve the problem. A more general fix will be in release  $4.0.$
- Equal syserr messages were not handled correctly if a message that was  $2.$ logged appeared between two equal messages that were written. This will A byproduct of this is that  $4m + 1$  may be looged for two. be fixed. indentical messages whether they are written or not resulting  $In$ smaller logs.
- $3.$ The syserr code of the ioi\_interrupt message will be changed from 4 to This means that these messages will not be printed if the logging  $5.$ mechanism can not keep up with the load.

1 Ver. 3 1614 MULTICS CHANGE REQUEST  $MCR$ <sub>--</sub>  $1742022$ **IIILEI** tape-in, tape-out: a new tape-to-storage 1\_SIAIUS\_\_1\_DAIE file transfer facility. 1\_Mriiien\_1\_1/19/7 AUTHOR: J. Phillipps <u>Status Rozhol76</u> <u> Expires | 07/19/76</u> Planned for SystemB not applicable I\_CATEGORY\_icheck\_one I Fixes Bug Number(s): not applicable I Documented in MTBI 209 and 235. I( )Lib. Maint. Tools 1 Incompatible Change: 1( ) Sys. Anal. Tools no Il ISys. Prog. Tools I User/Operations-visible Interface Change: yes Coded in: (B)PL/I ( )ALM ( )other-see balow  $1()355$ Performance: ( ) better (@) same ( ) worse  $1()$ BOS 16 ISalvager IC IRing Zero I DOCUMENIAIION CHANGES (specify one or more) MPAM (sect) MPM (vol, sect) tapa\_out I( )Ring One MOSN (sect) MSAM (sect) I( )SysDaemon/Admin Ŧ.  $:$  PLMs  $(AN#)$  $1()$  Run time 1 Info Segs 1(B)User Command/Subr Other 1 OBJECTIONS/COMMENTS: : For interchange with GCOS, use ansii formats. (MPM volume. : We will consider moving all user level 1/0 documentation to seperate.

Headings are: SUMMARY, REASONS, IMPLICATIONS, DETAILED PROPOSAL (optional)

**SUMMARY:** 

Install tape\_in, fape\_ouff two commands which facilitate file transfer between the storage system and magnetic tape.

REASONS:

Unsophistocated users with interchange tapes need a tool to make file transfer to and from Multics in a manageable and famillar manner. Once a fol control file has been written, a user may transfer files back and forth between the storage systam and tape with ease and without being confronted  $W\downarrow$ th  $\downarrow$  OX $\_\bullet$ 

DETAILED PROPOSAL:

See documentation attached.

## MULTICS PROGRAMMERS' MANUAL

I tape\_out I

Command Standard Service System  $01/21/76$ 

Name: tape\_in, tin tape out, tout

These commands allow the user to transfer files between the storage system and magnetic tape. tape\_in reads from tape to the storage system; tape\_out writes from the storage system to tape. To accomplish a file transfer, the tape\_in and tape\_out commands access elther the tape\_ansi\_ or the tape\_ibm\_ IO module for the<br>tape interface, and the vfile\_ IO module for the storage system Interface. Unstructured format storage system files (for stream I/0) and sequential format storage system files (for record I/0) may be specified; 9-track ANSI standard labeled tapes, 9-track IBM standard labeled tapes, and any 9-track unlabeled tape which is structured according to OS standard, may be be read or wrltten.

tape\_in pathname -control\_args-Usage: tabe\_out pathname -control\_args-

is the path rame of the control file pathname which governs the file transfer. If pathname does not end with the suffix .tcl, .tcl will be supplied.

control\_args!

causes the tape\_in, tape\_out compiler's  $1)$  severityl,  $-SVI$ error messages with severity less than i (where  $\perp$  is  $0$ , 1, 2, 3, or 4) not to be written into the "error\_output"  $10$ stream. The default value for 1 is g. See APPENDIX A, Enner Diagnostics, for further linformation on error reporting.

 $2) - \text{check}, -\text{ck}$ specifies that only semantic checking be done on the tol control file. No tapes will be mounted if this option is specified.

MULTICS PROGRAHHERS• MANUAL

I tape\_out 1

Page 2

I

 $3)$  -force, -fc

1

specifies that the exolratlon aate of a tape file to be overwritten is to be<br>ignored. Ihis - option - extends ignored. unconditional permission to overwrite a tape file, regardless of the file's<br>"unexpired" status. This unconditional status. This unconditional permission supresses any Query made by the IO module to inquire about tape<br>file's expiration date. The -force file's expiration date. option ls only meaningful when used wlth the tape\_out command. If the -force option ls used with the tape\_ln command, an error ls indicated.

## MULTICS PROGRAMMERS" MANUAL

I tape\_out I \_\_\_\_\_\_\_\_

Command Standard Service System  $01/21/76$ 

## Part I: THE BASIC TCL CONTROL FILE

The control file which governs the file transfer is actually a program, written by the user, in the tape control language (tcl). The contents of this control file describes the file<br>transfer(s) to take place. When the user issues the tape\_in or tape out command, the control file named in the command line (pathname) is compiled and if the compilation is successful, the generated object code is executed to accomplish the desired file transfer(s). The same control file may be used with both the tape in command (to read a file from tape into the storage system) and with the tape\_out command (to write a file from the storage system onto tapel.

# **Example:**

simple.tcl

Volume: 012345; File: File\_1; Path: >udd>Project>User\_dir>demo; End:

All tel control files must have at least four statements: a Volume statement, a File statement, a Path statement and an End statement; all other tol statements are optional. The simplest control file has just these four statements, as in the example above. This example control file relies on tol control file defaults, which are listed below in the section suglume-acoups Defaults. The File transfers possible with this sample control file are two: either writing tape file "File\_1" from storage system file "demo", or writing storage system file "demo" from tape file "Flle\_1".

1 tape\_out 1

Page 4

1

<u>Ine\_Volume\_Statement</u>

Volumet <volid>:

The Volume statement specifies the tape volume to be used in file transfer. This statement causes a tape volume whose volume identifier is <volid> to be mounted on a 9-track drive. <volid> must consist of from 1 to 6 ASCII characters. If <volid> is less than 6 characters and numeric, it will be padded on the left with zeros to a length of six. If svolid> is less that 6 characters<br>and not numeric, then it is padded on the right with blanks to a length of six. If <volid> contains any of the following characters, <volid> must be enclosed in quote characters ("):

- 1) any ASCII control character
- $2)$  : ; , or blank
- 3) the sequence  $/4$  or  $4/$
- 4) If <volid> itself contains a quote character, the quote must be doubled and the entire <volid> string enclosed in quotes.

Examples

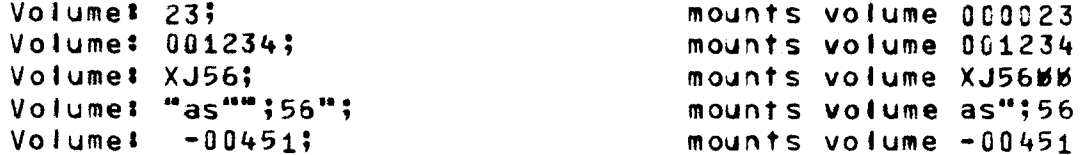

#### Ine\_Elle\_Statement

#### File: <fileid>:

The File statement specifies that a tape file is to be read or written. The tape file is identified by <fileid>. <fileid> must be from 1 to 17 characters for ANSI labeled tapes, and must be a valid OSNAME for IBM labeled tapes. A valid OSNAME consists  $of$ 1 to 8 characters. The first character must be an alphabetic or national (a,\$,#) character; the remaining characters can be any alphameric or national characters, a hyphen, or a plus zero (12-0 punch). <fileid> for IBM unlabeled tapes, which are discussed below, is the character "\*". The File statement marks the beginning of any local attributes for a given tape file

MULTICS PROGRAMMERS' MANUAL

-1 I tape\_out I -1 

Command Standard Service System  $01/21/76$ 

transfer.

Ihe Path Statement

#### Path: <pathname>;

Associated with every File statement must be one Path statement. The Path statement specifies the path name of the storage system file to be read or written. < pathname> may be elther a relative or absolute path name.

## The End Statement

Associated with every Volume statement must be an End statement, to mark the end of the TCL for that volume. <volume-group>.

End:

Part II: SOME TOL CONTROL FILE OPTIONS AND DEFAULTS

Ine ICL Program

tcl statements must begin with a keyword, may or may not take a keyword angument, and must end with a semi-colon. <global-statement> keywords and the "Volume", the "File", "Path", and the "End" statement keywords must begin with an uppercase letter. <local-statement> keywords must begin with a lower case letter.

A tol program consists of one or more <volume-group>s.

#### svolume-acoup>

A <volume-group> is a series of statements which specifies the file transfer(s) to be performed between the storage system

MULTICS PROGRAMMERS' MANUAL

# $i$  tape\_out  $i$  $\frac{1}{2}$

## Page 6

and a particular fape volume. A svolume-group> must begin with a Volume statement, contain one or more <file-group>s, and terminate with an End statement. In addition, a <volume-group> may optionally contain one or more <global=statement>s which apply to all the file groups within the <volume-group> and one or more <local-statement>s which applies to the current <file-group> only.

## svolume-group> Defaults

Associated with a <volume-group> are a set of default characteristics.  $\mathbf{In}$ the absence of the content of the content of the content of the content of the content of the content of the content of th overriding <global-statement>s or <local-statement>s, these defaults will  $apphy to all <$  (ile-group>s within the <volume-group>. If no tape-type is specified in the control file, ANSI standard labeled tape will be assumed. If, however, a tape-type is specified (in the Tape statement), the svolume-group> defaults for that tape-type will preside until overridden.

Tape: ANSI: or no Tape statement

- 1) density: 800 bpl
- 2) file expiration: immediate
- 3) storage system file formatt unstructured
- 4) model ascil character code
- 5) tape file record format: spanned, blocked
- 6) physical block length: 2048 characters (maximum)
- 7) logical record length: 1044478 characters (maximum)

Tape: IBMSL : IBMNL : IBMDOS;

- 1) density:  $1600$  bpi
- 2) file expiration: immediate
- 3) storage system file formatt unstructured
- 4) mode: ebcdic:
- 5) tape file record format: variable length, blocked
- 6) physical block length: 8192 characters (maximum)
- 7) logical record length: 1044480 characters (maximum)

1

Command Standard Service System 01/21/7&

#### sglobal-statement>

A <global-statement> changes a <volume-grouo> default. The Tape and the Density <global-statement>s mav appear only once ln a <volume-group>. The Storage, Mode, Format, Block and Record <gtobal-statement>s may appear any number of times within a <volume-group>.

#### Tape: <tape-type>;

The Tape <global-statement> specifies the kind of tape which will be processed. <tape-type> may be IBMSL for IBM standard labelea tape, IBMNL for IBM unlabeled tape, IBHOOS for IBM DOS standard labeled tape, or ANSI for ANSI standard labeled tape. The tape label processing is done automatically by the IO module<br>in use. This sglobal-statement> may appear only once within a Inis <global-statement> may appear only once within a <volume-group> *or* an error Is indicated.

#### Density: <den>;

The Density <global-statement> indicates the density in which the volume ls Cto be) recorded <den> must be either "800" or "1600" or "2" or "3" (for IBM compatibility ) to indicate 800 or 1600 bpl respectively. WARNING: the use of 1600 bpl for ANSI lntercnange tapes is non-standard. lt wlll ~ot be standard for Interchange. This <global-statement> may appear only once within a <volume-group> or an error ls indicated.

#### Storage: < structure>;

The Storage <global-statement> states the Internal (logIcal) structure of the storage system file(s) to be specified by subseauent <flle-group>s. The unstructured flle ls referenced as a series of 9-bit bytes, commonly called lines; the sequential file is referenced as a sequence of records, each record being a string of 9-blt bytes. <structure> must be either "unstructured" or "seauentlal". When an unstructured flle ls written into the storage system from a tape, the NL character is appended as each line ls wrltten, unless the record already ends in a NL character, ln which case nothing further ls appended. When an unstructured flle ls written from the storage system to tape the

t tape\_out 1 MULJICS PROGRAMMERS• MANUAL

 $\mathbf{1}_{\mathbf{2}_{\mathbf{3}_{\mathbf{4}}\mathbf{4}_{\mathbf{5}}\mathbf{5}_{\mathbf{5}}\mathbf{6}_{\mathbf{6}}\mathbf{7}_{\mathbf{6}}\mathbf{9}_{\mathbf{7}}\mathbf{1}}$ 

#### Page 8

NL character ls stripped off before writing the tape record. If a line of an unstructured file consists of Just a NL character, lt ls written to tape as a zero tength record. If the Storage <global-statement> ls omitted from a control flle <volume-group>, the assumed storage system file format will be "unstructured".<br>If, then a sequential file is referenced within that then a sequential file is referenced within that <volume-group>, the results are undefined and an error ls indicated. Processing ls terminated on that tile in which the error ls Indicated.

#### Model <mode>;

The Mode <global-statement> specifies the tape mode and character code to be used with subsequent <file-group>s. <mode> may be either "ascii"" or "ebcdic" for IBM tapes (using tape\_lbm\_ IO module) and may be elther "ascli", "ebcdic", or "binary" for ANSI tapes (using tape\_ansi\_ IO module). WARNING: the use of ebcdlc mode or blnarv mode is not standard for ANSI tapes.

Note: Refer to APPENOIX E for a description of the lnteractlon between a given comblnatlon of format, btock and record specificatlon. vatues must be carefut ly chosen to ensure desired results.

#### Format: <form>;

The Format <global-statement> soeclfles the tape record format to be used with subsequent <fl le-grouo>s. <form> must be either "U", "F", "FB", "O", "OB", "S", of "SB" for ANSI tapes (using tape\_ansl\_ IO module) and "F", "FB", "U"", "V", "VB", "VS", "VB", "or "VBS" for .IBM tapes (using tape\_ibm\_ IO module).

#### Block! <blklen>;

The Block <global-statement> soeclfles the tape flte (maximum) physical block length, in characters, to be used with subsequent <file-group>s. <blklen> must be a decimal lnteger, such that 18  $\leq$  <br/>biklen>  $\leq$  8192. For output, <br/> <br/>thien> must be evenly divisible by 4! WARNING: <br />biklen> greater that 2048 does not comply with the ANSI standard for tapes.

## MULTICS PROGRAMMERS• HANUAL

-1 tape\_out <sup>I</sup> -------'

Command Standard Service System 01121/76

#### Records <reef en>;

The Record <global-statement> specifies the tape file (maximum) fogical record length, in characters, to be used with subsequent <file-group>s. <reclen> must be a decimal integer, such that  $1 \le$  sheelen>  $\le$  1044480.

#### <u><file-group></u>

Every <volume-group> must contain one *or* more <flle-group>s. Each <file-group> defines one tape to storage system file transfer. A <flle-group> must begln wlth a File statement, and contain a Path statement. In addition, it may contain one *or*  more <local-statement>s. A <flle-group> ls terminated by a <global-statement>, an End statement, *or* a File statement (new <file-group>).

# siocal-statement>

A <file-group> may contain one *or* more <local-statement>s. A <local-statement> overrides the <volume-group> defaults in<br>effect at the time a <file-group> is evaluated, A effect at the time a <file-group> is evaluated. <local-statement> has no effect outside of the <f ile•group> ln whlch it occurred, and may appear anywhere within the <file-group>.

The storage, mode, format, block and record <local-statement>s operate exactly as do their <global-statement> counterparts, except that they affect only the <file-group> in which they are contalned.

! tape\_out !

Page 10

Ihe number Statement

number: <number>;

The number <loc1l-statement> further identifies the tape file to be used in file transfer. <number> is the file sequence number; it specifies the position of the file on the soeclfled tape volume. <number> must be elther an Integer between 1 and 9999 inclusive, or the character  $m+n$ . For output, <number> =  $+$ appends the current flfe to tne tape volume. If the control file is to be used with the tape\_in command, <number> specified in a number statement, must correspond witr a file on the specified tape volume. If both the <fileld> in the File statement and the snumber> in the number statement are specified in the <number> In the number statement are specified ln the <fife-group>, they must identify the same tape file; otherwise an error is indicated. Wnen reading unlabeled tapes, the number statement is reQuired to identify the file to be read.

When the control file is to be used with the tape\_out command, the number statement ls optional. If the number statement is given in a control file for use with the tape\_out<br>command, the file focation specified in the number statement <number>, ls the tocatlon where the the first flle of the svolume-group> will be written on the tape. Otherwise, with no number statement, the first f lie to be written in a <volume-group> wll I be the first fl le posltlon on the tape. Subsequent files on that volume will be appended after the first f i I e.

#### Control Elle Execution

When the tel control flle ls belng executed in response to the tape\_ln command, the vo•ume named ln each <volume-group> of the control file ls mounted In turn without a write rlng. If any flite output options appear in a control file being executed in response to the tape\_in command, these statements will be Ignored. When the control flle ls being executed In response to the tape\_out command, the volume named ln each <volume-group> of the control file ls mounted ln turn with a wrlte ring.

#### Control Elle Comments

Comments may be inserted anywhere wlthln the tel program by surrounding the comment text with the comment defimiters. /<sup>\*</sup> is

#### MULTICS PROGRAMMERS' MANUAL

tape out l 

Command Standard Service System  $01/21/76$ 

the delimiter which begins a comment, and \*/ is the delimiter which terminates a comment.

## Notes

File transfer is performed as described below. See APPENDIX for the amount of data returned per io call for each tape  $\Delta$  . record format.

1) tape\_in: one logical record is read from the tape file, and as many characters as were read are written into the storage system file either as a line with new-line (NL) character appended, if necessary, (unstructured case) or as one logical record in a sequential format file.

2) tape\_out: an attempt is made to read either a line or a record from the storage system file to be written onto tape. For unstructured format storage system files, a line read is a line from the file up to and including the first new-line character (NL) encountered; for sequential format storage system files, a record read is one logical record of the file. The characters read from the storage system are then written on the tape as one logical record of the tape file.

Under certain circumstances, tape records being written must be padded in accordance with a set of per-format padding rules. (For a discription of record and block padding for all formats, see the MPM write-ups of tape\_ansi\_ and tape\_ibm\_.) Because of padding rules and treatment of new-line characters when writing tape, a file that is written out to tape may not appear the same when read back in from tape. It is therefore recommended that the following suggestions be heeded!

2) to write character data -- that is source files or text files, use the defaults, or with tape\_ansi\_, use  $D_2$ ,  $DB_2$ ,  $S_3$ , or  $SB$ format, with the maximum block length, and the record length chosen so that the amrl -- see below Appendix E, is greater than the longest line in the storage system file. to avoid unwanted pad characters resulting from block padding, do not use F or FB format.

I tape\_out I and the method of the MULTICS PROGRAMMERS<sup>•</sup> MANUAL<sup>-</sup>

## Page 12

- 3) to write binary data with tape\_ansi\_, use S or S8 format. with the maximum permlsslble block and/or record lengths.
- 4t to write character data wlth tape\_lbm\_, use VBS format wlth the maximum block length, and the record length chosen so that the amrl -- see below in Appendix E, is greater than the longest line in the storage system file. (VB may cause  $1 - 3$ blanks to be appended to lines.)
- 5) when transferlng seQuentlal format flies to tape, use a variable length record format (D, OB, S, or SB with tape\_ansl\_ and  $V_2$   $VB_2$  or VBS with tape\_ibm\_) to avoid unwanted padding characters being inserted into records. (VB may cause  $1 - 3$ blanks to be appended to lines.)

## Examples

Below are examples of two typical control flies. In the first example, the user wishes to produce 2 tapes, one for Huftlcs, the other for an OS installation. The Hu11ics tape wilt contain the source code of user subsystem SUBSYS, as well as it's obJect code. The OS tape wlfl contain only the source code. In the second example, the user wishes to toad *lnto* the storage system, the contents of volume "2314dp" which contains a dump of a disk pack contalnlng source and data.

The numbers at the left-hand side of the page in the examples below do not actually appear ln the control file, but are included only for annotation reference.

# MULTICS PROGRAMMERS' MANUAL

 $1$  tape\_out  $1$ ---------<sup>1</sup>

Command Standard Service System 01/21/76

Example: sample1.tcl

command line:

tape\_out sample1.tcl

Volume: 001234;  $\mathbf{1}$ /\* Dump source in DB and object in SB format \*/  $\overline{c}$  $\overline{3}$ File: FILE\_1; Path: SUBSYS.pl1; 4 5 File: FILE\_2; mode: binary; 6  $\overline{r}$ Path: <object>SUBSYS; 8 format: SB; End: 9. Volumet DFG054; 10 /\* append source to tape \*/  $11$ Tape: IBMSL;  $12$ Filet TEST\_SAVE;  $13$ format: VBS; 14 block: 4096; 15 storage: sequential; 16 Path: SUBSYS.pl1;  $17$ number: 3; 18 19 End;

# Annotations for samplei.tcl

- causes volume 001234 to be mounted. The volume  $\left\langle \cdot \right\rangle$ defaults are set to ANSI standard labeled tape-type, 800 bpl density,, ascil encoding mode, DB record format, block length =  $2048$ , and record length = 1044480.
- is a comment in the control file. As the storage  $21$ statement is missing, the default storage system file format will be set to transfer unstructured files.
- $3)$ as there is no number statement, the default causes the tape to be positioned so that FILE\_1 will be created as a new file at the first file position on the tape volume.

I tape\_out I HULTICS PROGRAHMERS• MANUAL 1 \_\_\_\_\_\_\_\_\_ 1

## Page 14

1

- 4) specifies the path name of the storage system file to<br>be written to tape. As the <file-group> contains no to tape. As the <file-group> contains no <locat-statement>s the flle wlJI be wrltten accordlng to the current vofume defaults.
- 5) causes the tape to be posltloned so that the flle to be wrltten wlll be appended at flte posltlon two on the  $\mathbf{r}$ tape volume.
- 6) speclfies that tre flle ls to be wrltten *in* blnarv encoding mode.
- 7) specifies the oath name of the storage system flle to be written to tape.
- 8) specifies that the file is to be written in SB format. Note that the block length will be the current volume default block length (2048) and the record length wllt be the current volume default record length (1044480).
- 9) slgnlf les end of <votume-group>. The IO switch ls closed and detached. The volume set ls taken down and the drlve ls released.
- 10) causes volume OfG054 to be mounted.
- $11)$ ls a comment. Storage format ls still unstructured.
- 12) changes tape-type to ISM standard labeled changes the <volume-group> defautts to those associated with IBMSlt 1600 bpi, ebcclc, VB format, block length= s1q2, and record length  $= 8188.$
- 13) speclfies name of file to be written onto tape.
- 14) changes the record format to VBS. We want a soanned record format here for transfering a sequential file. so that unwanted block padding does not get Inserted into the file as it ls transfered. The default record length for VBS format is 1044480 bytes.
- 15) changes the block length to 4096.

MULTICS PROGRAMMERS' MANUAL

I tape\_out I

Command Standard Service System 01/21/76

storage system file is sequential format.  $16)$ 

 $17<sub>1</sub>$ specifies the path name of the storage system file to be written.

- this number statement is required to make sure the file  $18)$ appended to an already existing tape volume. Without this number statement, the file would be created as the first file on the tape volume, overwriting any existing files. If the tape is empty, that is if files one and two do not exist, an error is indicated, but if the tape is not empty, the file will be written at file position t
- causes the volume to be rewound and taken down as no 19) more <file-group>s in the control file reference the current tape volume.

MULTICS PROGRAMMERS' MANUAL

1 tape\_out 1

1

Page 16

 $\mathbf{1}$ 

Example: sample2.tcl tape\_in sample2.tcl command line: Volume: 2314dp;  $\mathbf{1}$ /\* Source Pack being loaded \*/ 2 Tape: IBMSL; 3 Storage: unstructured; 4 5 Density: 800; 6 Format: fb;  $\overline{7}$ Record: 80; 8 **Block: 830;** 9 File: FILEX; 10 Path: <setup>data\_entry>FILEX; File: FILEXX;  $11$ Path: <setup>data\_entry>FILEXX;  $1\overline{c}$  $13$ File: FILEY;  $14$ Path: <setup>data\_entry>FILEY; File: FILEYY;  $1<sup>5</sup>$ 16 Path: <setup>data\_entry>FILEYY; File: FILEZ;  $17$ Path: <setup>data\_entry>FILEZ; 18  $\bullet$  $\bullet$ 58 File: FILEZZ; 59 Path: <setup>data\_entry>FILEZZ; 60 End:

Annotations for sample2.tcl

 $1)$ mounts the volume 2314dp with a write ring.

 $2<sub>1</sub>$ comment

3) read an IBM standard labeled tape.

4) storage system the files will. be cheated  $\mathbf{a}$ unstructured format, ready for use in stream i/o. NL characters will be appended as the file is written to disk.ice that the mode will be the default for IBMSL tape-type, namely, ebcdic.

MULTICS PROGRAMMERS\* MANUAL

 $\bullet$  $\bullet$ 

 $\mathbf{I}$ tape\_out 1 1

Command Standard Service System 01/21/76

- $5<sub>1</sub>$ tape is recorded at 800 bpi.
- $6<sub>1</sub>$ all files on tape are in fixed block format. Possible record padding problems may be encountered.
- all logical records are 80 characters (card image 7) files).
- 8) all flies blocked to 800 characters.
- 9) first file to be read from tape is named FILEX. It may be at any file location on the taoe. The tape is automatically positioned to the file by name.
- read tape file, FILEX, into storage system file named  $X0$ FILEX. The relative path name, <setup>data\_entry>FILEX, will be expanded.
- continue reading files off the tape volume, one by one,  $11)$ into files in the storage system with the same name.

60) end of <volume-group> and end of control file.

 $\bullet$  $\bullet$ 

Page 18

Part III: ADDITIONAL OPTIONS AVAILABLE FOR THE TCL USER

A number of options are avaltable to the user who wants to do more than the simple file transfer between storage and a new tape volume. These features need not be of concern to most users, but for the user with specialized needs, these additional options are explalned below.

# Mulil-volume Elles

Multi-volume flies are specified in a control file by slightly more complicated Volume statement than shown above. The multiple <vofld>s of such a volume set are separated from one another by commas and are listed either in the order ln which they became members of the volume set, for input, or in the order in which they are candidates for volume set membership, for output. The entire volume set membership need not be specified in a Volume statement referencing a volume set, but the first (possibly only) member must be mentioned. Up to 64 <volid>s may be soeclfled ln a single control fife Volume statement.

Volume switching for multl-volume flies ls handled automatically by the IO modules. If sufficient volume set members are given in the tol control file, the volume switching will be transparent to the user. If insufficient members of a volume set are given or the membership is being developed, the user will be Querried durlng executlon, for names of additional volume set members.

# Sending Messages to the Operator

If *lt* ls necessary for the user to have a message dlsolayed on the operator•s consote, the comment phrase can be included in the Volume statement. The comment phrase conslsts of the keyword -comment followed by the text of the message; this prrase in<br>enclosed in quotes. Whenever the volume with the <volid> enclosed in quotes. Whenever the volume with the <volid> immediately preceding the comment phrase is to be mounted, the specified message will be displayed on the operator's console. The message may be concerned with any subject, but It is<br>typically\_used\_to\_display\_the\_stot\_identifier\_of\_the\_tape\_being typically used to display the slot identifier of the tape mounted when it differs from the volume label. The message, <u>text</u>,

## MULTICS PROGRAMMERS• MANUAL I tape\_out a 1 \_\_\_\_\_\_ 1

Command Standard Servlce System 01/21/76

may be from 1 to 64 characters and must be a contlguous strlng with no embedded spaces.

> Volume: 060082 -comment "tape\_is\_Smith"s", 060083 -comment "tape\_also\_Smlth•s";

# Profecting Tape Eiles Erom Accidential Quermriting

# Expiration: <date>; expiration: <date>;

The Expiration <qlobal-statement> and the expiration <locaJ-statement> specify the explratlon date of a file to be <date> must be a contiguous string, embeadea spaces and must be of a form acceptable to the convert\_date\_to\_binary subroutine, for example "09/12/77". (see MPM wrlteup on convert\_date\_to\_blnary subroutlne.) Because overwriting a flte on a tape loglcally truncates the file set at the point of overwriting, the expiration date of a file must be earlier than or equal to the explratlon date of the previous flle (If any) on the tape; otherwise an error is indicated. If an attempt is made to overwrite an unexpired file, the user will be querried for explicit permission at the time of writing, unless querried for explicit permission at the time of writing, the -force option was speclfled ln the command line.

## Special Output Modes

Normaliy, when a user sets up a tcl control file <file-group> to write a storage svstem flle onto a tape volume, that is for use with the tape\_out command, it is intended that a new file be created on the tape volume. The tel defautt output mode ls create. This ls the onty output mode available for unlabeled tapes. For labeled tapes however, the tel language offers three addltlonal speclatlzed output modes; they are replace, moaify, and taoe\_extend. The replace mode causes the tape file labels to be rewritten using specified and default file<br>structure : attributes. The tape\_extend and modify attributes. The <tocal-statement>s ao not cause the tape flfe tabets to be

1 I J tape\_out <sup>t</sup> ·--------'

#### Page 20

recomposed, so *anv* file attributes specified ln the control flle <file-group> or <volume-group> which do not match those recorded in the tape labels, wilt cause an error to be lndlcated. The jescriptlon of the three <local-statement>s for specialized output mode oesignation follow.

#### replaces <fiteld>;

If an existing tape file is to be replaced on an ANSI or IBM standard labeled tape and its name is known, the file to be overwritten is identified by <fileid> in the replace by <flield> ln the <local-statement> and the new file to be written ls ldentlfled bv  $\epsilon$  (fileid> in the File statement. If the file identified in the replace statement doas not exist, an error ls indicated.

> file: <fileld>; reptaces <flleid>;

#### taoe\_extend;

The t ape\_extend < f oca I -statement> a II *o* ws new data records to be appended to an existing file *on* an ANSI or IBH standard labeled taoe without in any way altering tne previous contents of the tape file. This statement cannot be used for unlabeled tapes. The tape file to be extended is identified by the File statement or by the File statement and number <local-statement> ln comblnatlon. If the tape f1Je to be extended does not exist on tne tape, an error ls lndlcated. Recorded in the labels of an ANSI or IBM labeled tape file ls the version number. lnltially It is zero when the file is created. Every time a flle ls extended, its version number is incremented. The version number field Is two dlgits and ls reset to zero when the one-hundredth revision ls made.

#### modify;

The modify <local-statement> causes the entire contents of a  $t$ lle on an  $ANSI$  or  $IBM$  labeled tape to be replaced while retaining the structure of the file Itself. The flle to be modified is identified by the File statement, or by a combination of the Flle statement and the number statement.

## MULTICS PROGRAMMERS' MANUAL **International important international** international international international inte

 $\bullet$ 

Command Standard Service System 01121/76

#### storage\_extend;

Normally when a user sets up a tol control file <file-group> to transfer a tape fl1e to a storage system flte, it ls intended that a new file be created in the storage system. Should the user want to extend an already existirg flle in the storage system, that ls should he want to append to a storage system fife, the <local-statement> "storage\_extend" may be used in the tel control file. If the storage system file to be extended does not exist, an error is indicated. If the storage extend <focal-statement> exists in a control file used with tape\_out, it will be ignored.

Example: samole3.tcl

command line: tape\_out sampleJ.tcl -fc

1 Volumes 0700&7 "-comment ln\_slot\_10000 .. 073068;

2 Tape: ANSI;<br>3 File: BIG\_L

Flie: BIG\_LISTING;

4 replace: FILE\_20;<br>5 number: 20;

number: 20;

6 expiration: 2weeks;<br>7 format: do;

*7* formats do;

- 8 block: 2048;<br>9 record: 133:
- <sup>g</sup>records 133;
- 10 Pathl >udd>Example>Mega>test.list<br>11 End;
- End;

# Annotations for sample3.tcl

1> The first memoer of the volume set, 070067, ls mounted with a ring, displaying the message "in\_stot\_10000" on the operator•s console. Later if necessary, the volume set member 070068 may be mounted to continue writing a large listing flle. No message will appear upon mounting the second member of the volume set.

I tape\_out I and the multiple of MULTICS PROGRAMMERS<sup>\*</sup> MANUAL

Ŧ. a

Page 22

- 2> wrltlng an ANSI standard tape.
- 3) tape fife named BIG\_LISTING, Into which the storage system flle ls to be written.
- 4) ls to replace tape file namea FILE\_20.
- 5> by the number statement FILE\_20 ls the 20th file on the current volume set.

As no densltv statement ls included in the control flfe, the aefauJt for tape\_ansl\_, 800 bpl, will be used.

Upon execution of the control flle., the taoe wilt be positioned at the 20th file automatlcalty, providing 20 files exist on the tape.

As no Storage statement is present in the control file, the aefault storage system format ls unstructured, and as the files are written to tape, the NL character wlll be stripped.

6) The flle, BIG\_LISTING, will be protected against overwritlng for two weeks, meaning that if the user attempts to overwrite the file within that time, he will first be querried for permission to do so.

> The -force option in the command llne will inhibit a Query for permission to overwrite FILE\_20, in case lt has not vet expired.

7) BIG\_LISTING will be recorded in variable length blocked record format.

Mode will be the default for tape\_ansl\_, namely ascli.

- 8) Block length ls maximum allowed for ANSI interchange standard, 2048.
- 9) record length is 137, for printer line width olus 4 for ROW.
- 10) the listing file will be transfered from test. list in the storage svstem.

Ť.  $\cdot$ 

Command Standard Service System 01/21/76

11> signifies termination or <volume-groJp> and of control <sup>f</sup>lie.

If after putting hls listing flle out onto taoe, the user then wishes to delete the on-line listing, and at a later time, read the listlng back from tape into storage, he might type the command line

tape\_in sample3.tcl

The output statements ln the control file, namely the reolace <local-statement> and the expiration <local-statement> wlll be ignored on Input.

#### MULTICS PROGRAMMERS\* MANUAL

I tape out 1 -1 

Page 24

# 370/00S Tapes

The tape\_ibm\_ IO Module will process tapes created by  $\alpha$ r destined for IBM/DOS installations as well as tapes for IBM/OS installations. The DOS <global-statement> is used in the tol control file to specify that the tape files referenced by the given <volume-group> are destined for or have been produced by a IBM/00S installation. The Important difference between tape files created by OS and those created by DOS operating system is that the tape file structure attributes are not recorded in the tape labels under DOS. It is therefore necessary for all of the structure attributes of a DOS tape file, namely encoding mode, logical record format, logical record length, and block size to be specified in the tc1 control file. If not all tape file structure attributes have been specified by <global-statement>s and <local-statement>s for each <file-group> in the scope of the DOS <global-statement>, an error is indicated.

Example: sample4.tcl Control File for Reading DOS Tape

command line: tape\_in sample4.tcl

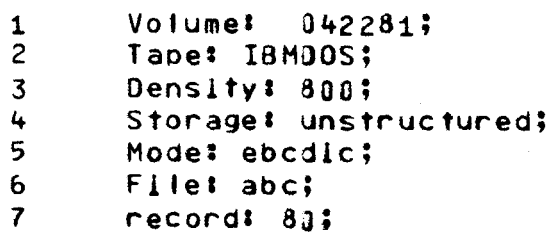

block: 8. 800;

9 format: fb:

- $10$ Path: >udd>Example>Foo>fargo.pli
- $11$ End;

## MULTICS PROGRAMMERS• MANUAL

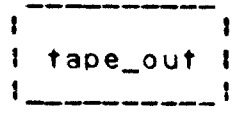

Command Standard Service System 01121/16

# Annotations for sample4.tcl

- Note: Only selected statements in the control file are annotated here.
- $1)$  mount volume  $J42281$  without a ring.
- 2> read 18H OOS standard labeleo tape.
- S> read tape flies *lnto* storage system as structured format flies appendlng NL characters to each record from tape.

#### <u>Unlabeled</u> lapes

The tape\_lbm\_ IO Module supports processing of unlabeled tapes, provided that the tapes are structured according to the OS standard. OOS leading taoe mark <LTHl unlabeled format tapes cannot be processed however. The IBMNL specification as a Tape statement argument, is mutually exclusive with any statement, global or local, which refers to labeled tapes: namely, the Expiration <global-statement> and the replace, modify and tape\_extend <local-statement>s. If any of these apoear together within the same control file <file-group>, an error is indicated. When referencing unlabeled tape files in a given <file-group>, the argument of the File statement, <flleld>, ls speclflec bv "•", and the tape file desired must be specif led by the number <local-statement>.

1 I tape\_out 1

MULTICS PROGRAMMERS' MANUAL

Ŧ.

## Page 26

Example: sample5.tcl Control File for Reading an Unlabeled Tape

command line: tape\_in sample5.tcl

- Volumet 042381;  $\mathbf{1}$
- Tape: IBMNL;  $\mathbf{2}$
- Storage: sequential  $\overline{\mathbf{3}}$
- 4  $FileI \rightarrow$
- 5 Format: VBS
- 6 number: 3;
- Path: >udd>Expamie>Foo>foobar.data  $\overline{7}$
- $\mathbf{a}$ End:

# Annotations for sampleS.tsl

- Note: Only selected statements in the control file are annotated here.
- unlabeled tape is to be read. Files will be unnamed. This  $3)$ statement must appear when processing unlabeled tapes.
- $6)$ <fileid> is specified by "\*" for unnamed files.
- $6)$ the number statement must be present when processing untabeled tapes. The third file on the tape will be read.

The tape file record format is VBS, the tape file record length for VBS format is 1044480 characters, and the tape file block length is 8192 characters.

# MULTICS PROGRAMMERS• MANUAL

1 1<br>1 tape\_out 1<br>1 1

Command Standard Service System 01121176

## APPENDIX A

Ennon Diagnostics

The error messages which are issued during tape\_in, tape\_out compllatlon are graded and have the form shown below.

grefix error number, SEVERITY severity IN STATEMENT m OF LINE n  $1$ exi\_of\_error\_message SOURCE I source\_statement\_in\_error

where  $p_i$  is the line number on which the described statement began and m is a number identifying which statement in line m was in error. If line p contains only one statement then "STATEMENT m OF" is omitted from the error message.

The severity numbers produce one of the following prefixes:

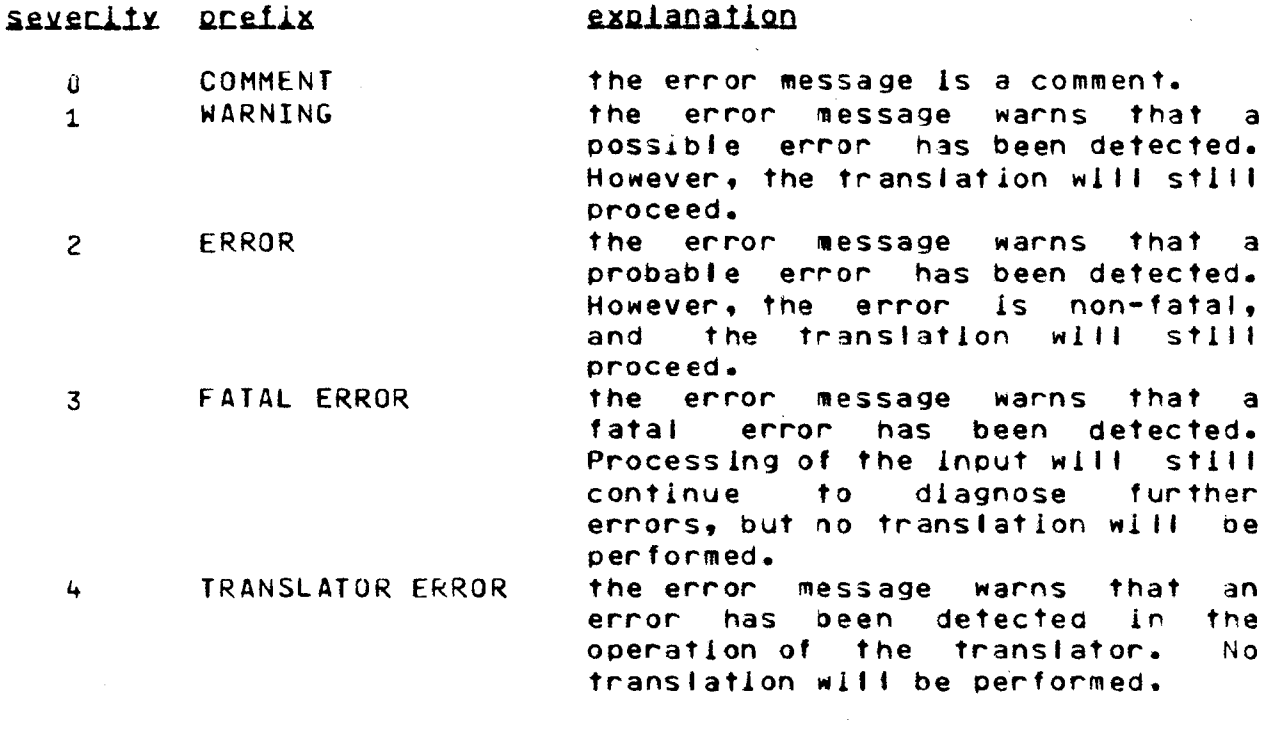

! tape\_out ! 

Page 28

#### APPENDIX B

## Execution Time Ennors

Any fatal error from an IO module during execution of a control file will cause the user to be querried as to whether or not he wishes to continue processing the other <file-group>s and <volume-group>s in the control file or whether to terminate processing of the control file. Specific errors are described below.

storage system file not found

If a control file is being executed and a storage system file given in the control file cannot be located, the user will be querried as to whether he wishes to halt the processing of the control file and see if he can fix the problem of the missing storage system file, or whether he wishes to continue processing onto the next kfile-group> or <volume-group> in the control file,  $\mathbf{H}$ one exists or terminate processing if no other <file-group> or <volume-group>s exist. The user will resume processing after locating the file by typing "start".

tape file not found

If a control file is being executed and a specified tape file is not found, the user will be quennied as to whether he wishes to continue processing the control file or whether he wishes to terminate processing.

## MULTICS PROGRAMMERS\* MANUAL : the contract is the contract of the contract of the contract of the contract of t

1  $1 = 1$ 

Command Standard Servlce System 01121/76

tape volume not found

If a tape volume soeclf led In a control file cannot be located. the user will be querried as to whether he wishes to continue processing the control file's other <volume-group>s or whether he wishes to terminate processing.

file name duplication

If a control file is being executed, and a storage system file with the path name specified In the control flle already exists, the user will be querried as to<br>whether – he wishes to overwrite the he wishes to overwrite the<br>torage\_system\_file\_or\_not. If existing storage system file or not. he choses not to overwrite, he will be<br>querried as whether to terminate querried as processing or continue on to the next <flte-group> ln the control file.

MULTICS PROGRAMMERS\* MANUAL

 $\mathbf{1}$ -1 I tape\_out I 

Page 30

#### APPENDIX C

Some fol statements are for use with one 10 module only. Below is a summary of tcl <global-statement>s and the name of the IO module which supports the tcl statement.

## sglobal=statement>

Density: <den>; Tape: <tape-type>: Storage: < structure>; Expiration: <date>; Modet <mode>; Format: <form>; Block: <blklen>; Record: <recien>;

## Supporting 10 Module

tape\_ansi\_ or tape\_lbm\_ tape\_ansi\_ or tape\_ibm\_ tape\_ansi\_ or tape\_ibm\_ tape\_ansi\_ or tape\_lbm\_ tape\_ansi\_ or tape\_ibm\_ tape\_ansi\_ or tape\_ibm\_ tape\_ansi\_ or tape\_ibm\_

## MULTICS PROGRAMMERS' MANUAL

 $\sim 10$ 

 $\hat{\lambda}$ 

 $\mathcal{A}_1$ 

 $\frac{1}{\pi}$ 

 $\sim 4$ 

ł. 4 1 tape\_out 1 ł -1

Command Standard Service System  $01/21/76$ 

# APPENDIX D

Summary of tol <local=statement>s and the IO Module which supports the tol statement

## <u> <local=statement></u>

Supporting 10 Module

storage: <structure>; expiration: <date>; tape\_ansi\_ or tape\_ibm\_ mode: <mode>; tape\_ansi\_ or tape\_ibm\_ tape\_ansi\_ or tape\_lbm\_ format: <form>; block: <blklen>; tape\_ansi\_ or tape\_lbm\_ record: <raclen>; tape\_ansi\_ or tape\_ibm\_

Additional <local=statement>s which have no global counterparts follow. Again, some <local-statement>s are for use with specific IO modules only.

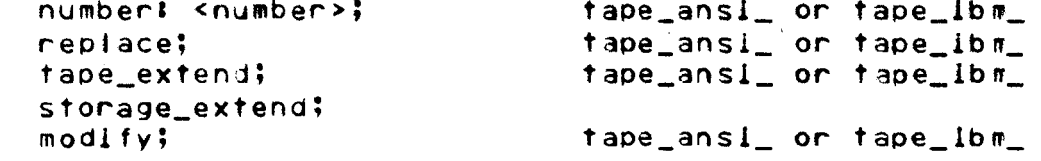

1 tape\_out 1

MULTICS PROGRAMMERS' MANUAL

Page 32

APPENDIX E

# IQ Module Compatibility and netem Tables

tape\_ansi\_

mode: ascii (default) I binary I ebodic block length:  $18 \leq \underline{b} \leq 2048$  bytes for output mode block length must be devisible by 4. density:  $d = 800$  (default) 1 1600 file sequence number:  $1 \leq n \leq 9999$  or \* record length: <  $r$  < 1044480 formati  $f = fb$  i f i db (default) i d i s i sb i u

tape\_ibm\_

mode: ascii : ebcdic (default) block length:  $18 \leq p \leq 8192$  bytes for output mode block length must be devisible by  $4.1$ density:  $d = 800$  ! 1600 (default) file sequence number:  $1 \le p \le 9999$  or \* record length: < c < 1044480 format:  $f = fb + f + v$ b (default) iv i vbs i u

## MULTICS PROGRAMMERS' MANUAL

1 I tape\_out I

Command Standard Service System  $01/21/76$ 

Record Length **Block Length** Format in bytes in bytes **Q**  $\mathbf{C}$  and  $\mathbf{C}$ ---------------------------------n is undefined  $=$  amrl  $\leq$  <u>b</u>  $\leq$  8192  $\mathbf{L}$  $r = amrl$  $b = c$  $\mathbf{f}$ b must statisfy fb  $r = amri$  $mod(b, c) = 0$  $amr1+4 \leq c \leq 2048$  $\overline{Q} = C$  $\mathbf d$ dh.  $amr1+4 \leq r \leq 2048$  $D \ge C$ amrl  $\leq$   $\Gamma$   $\leq$  1044480  $18 \leq \underline{0} \leq 2048$  $\mathsf{s}$  $amr1 \leq r \leq 1044480$  $18 \le b \le 2048$  $5b$ amrit4  $\leq$   $\leq$   $\leq$  8188  $b = c + 4$  $\mathbf{V}$  $amr$   $1 + 4 \le r \le 8188$  $\mathbf{b} \geq \mathbf{c} + 4$ vb.  $20 \leq \underline{b} \leq 8192$  $amr1 \leq c \leq 1044480$ **VS**  $amr I \le C \le 1044480$ **VDS**  $20 \leq b \leq 8192$ 

Notest

amrl is the actual or maximum record length of a given record format, i.e., the actual or maximum number of characters which can be recorded in a logical record. The value of r is dependent on the choice of record format. In every case b must be an Integer in range of 18  $\leq$   $\leq$  8192. For ANSI tapes, in order to comply with the ANSI standard, b must be in the range of  $18 \leq b \leq$  $2048.$  For IBM tapes, the condition mod( $q_2,4$ ) = 0 must be satisfied. The tol record statement should not be used for a U-format file transfer.

c Copyright 1976, Massachusetts Institute of Technology and Honeywell Information Systems Inc.  $\lambda$ 

(END)

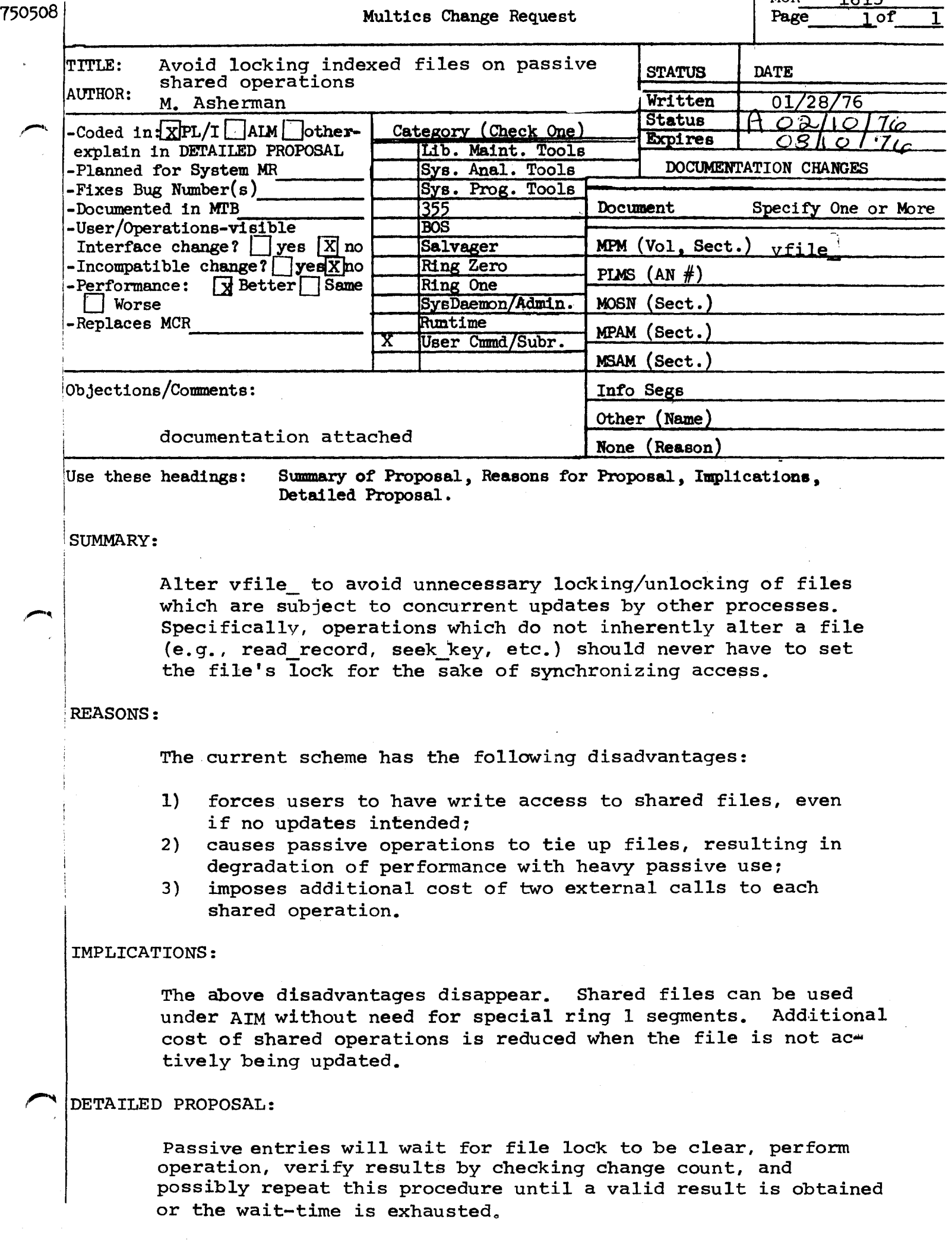

voire\_ MPM decumentation changes

 $3570$ 

# Opening\_and\_Access\_Requirements

All opening modes are supported. For an existing file, the mode must be compatible with the file type. (See "File Input/Output" in Section IV of the MPM Reference Guide.) The mode must be compatible with any control arguments given in the attach description.

An existing file is not truncated at open if its safety switch is on and its bit count is nonzero.

It the opening is for input only dimilar the 1state correspondent only read access is required on the file. In all other cases, rw access is required on the file.

Position Operation

ي منابعة المنابعة المنابعة المنابعة.<br>المنابعة

An additional type of positioning is available with-unstructured-and for fonut. Innut output, or undata. When

(under section titled <u>Multiple Openings</u> )

Openings with the -share control argument. \_Lihis=ap<del>pties=to=direct\_imput;=direct\_up</del>date;=a<del>nd--oleoct\_</del>output\_\_with the rextend control argument onlyte. Any number of openings of this type are allowed. When a process performs an operation on the file. the file is focked. Other processes attempting an operation while the file is locked will wait up to the limit specified by wtime in the -share control argument. If the operation is not carried out because of the wtime iimit, the code error\_table\_\$file\_busy is returned.

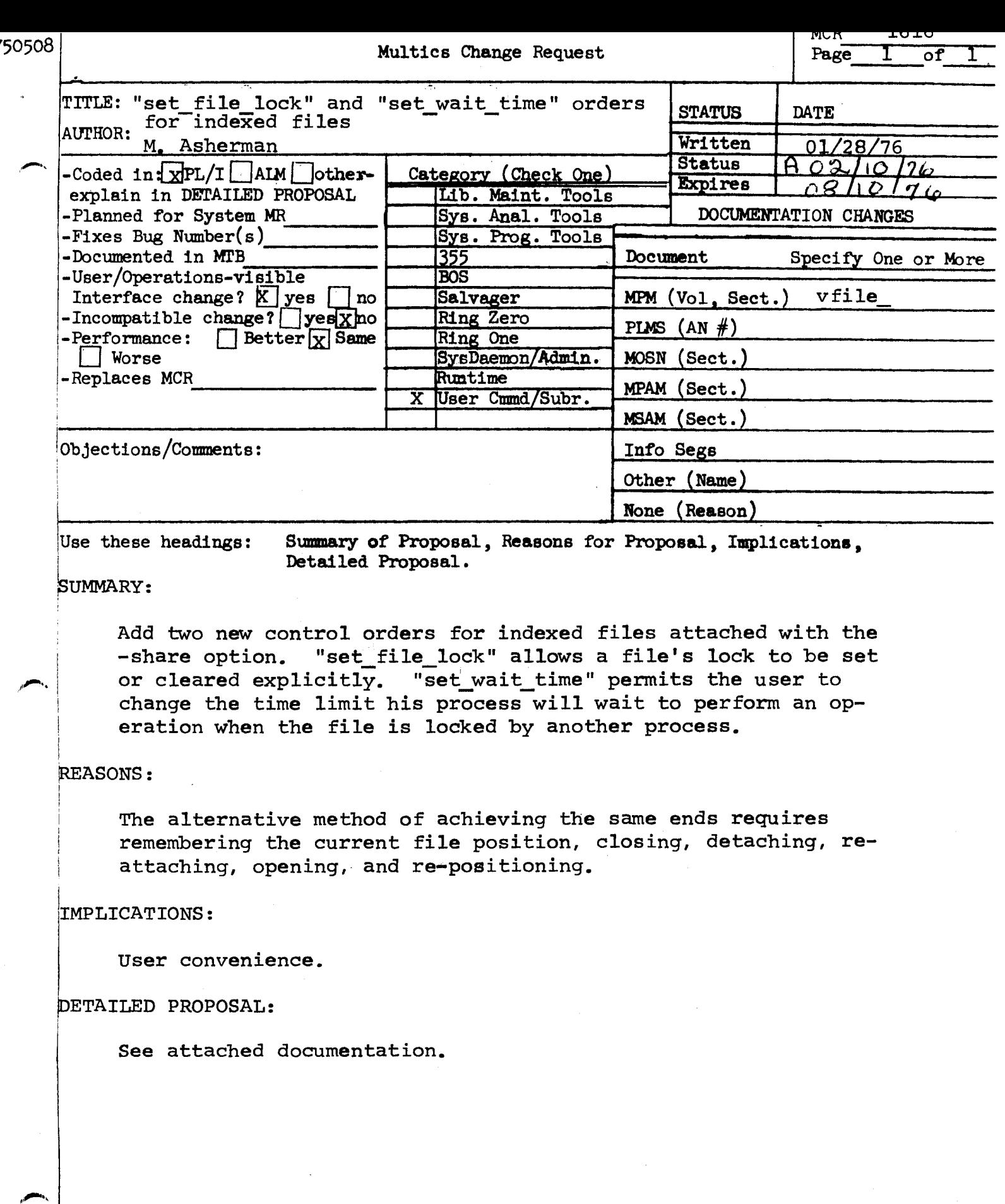

 $\mathfrak{t}$ 

 $\hat{\mathcal{L}}$ 

 $\frac{1}{2}$ 

 $\frac{1}{2}$ 

 $\mathcal{L}^{\text{max}}_{\text{max}}$  ,  $\mathcal{L}^{\text{max}}_{\text{max}}$ 

## Control Operation

set file lock

The order "set file lock" is accepted when the  $I/O$  switch is open<sup>t</sup> for output or update and attached to an indexed file with the -share control argument. For this order, the info ptr argument must point to a structure of the following form:

dcl set lock flag bit(1) aligned based(info ptr);

This operation causes the file to be locked (if possible within the wait-time limit) or unlocked, depending on the user's setting info\_ptr>set\_lock\_flag to "l"b or "0"b, respectively.

The possible error codes are those returned by set lock \$lock and set lock \$unlock, excepting the code error table *\$*  invalid lock reset, which is not treated as an error.

When the file is locked, other processes are prevented from performing operations on the file until its lock is cleared, or the locking process ceases to exist.

## vfile MPM Documentation

Control Operation

set wait time

The order "set wait time" is accepted when the  $I/O$  switch is open and attached to an indexed file with -share control argument. For this order the info ptr argument must point to a structure of the following form:

dcl new wait time fixed based(info\_ptr);

This operation specifies a limit on the time that the user's process will wait to perform an operation when the file is locked by another process. The interpretation of new wait time is the same as that described earlier for the optional wtime argument used with the -share attach option.

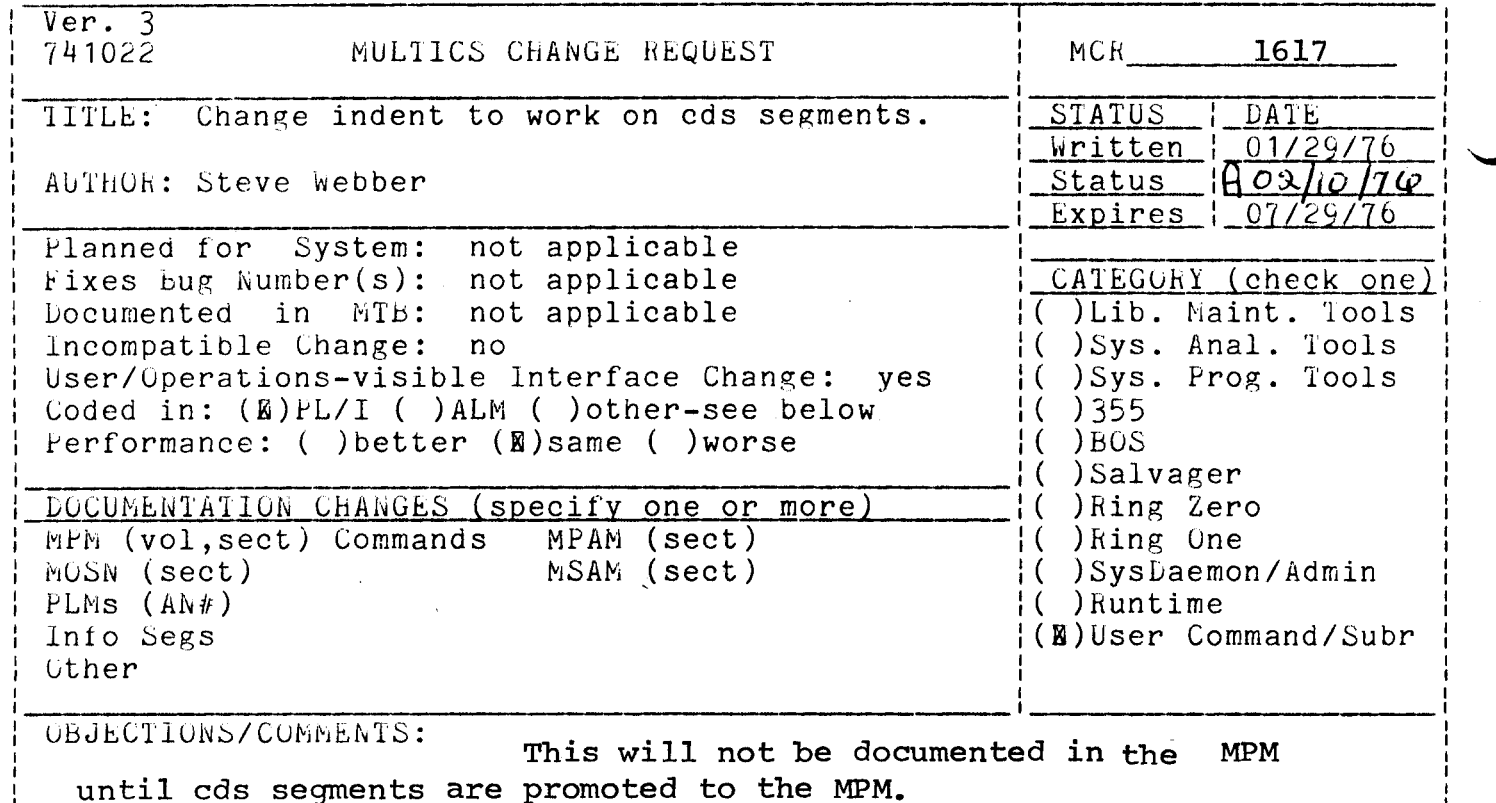

 $\overline{\phantom{a}}$ 

SUMMARY, REASONS, IMPLICATIONS, DETAILED PROPOSAL (optional) Headings are:

SUMMARY:

Change the indent command to expect the suffix "cds" as well as the suffix  $"p11"$ .

**REASONS:** 

The new language type, cds, has a syntax identical to that of PL/I and hence it would be appropriate for indent to work on these programs as well.

IMPLICATIONS:

Since indent is an NPM command, we will have to promote cds to MPM level if we want the HPM documentation to be complete with respect to which segments are handled by indent.

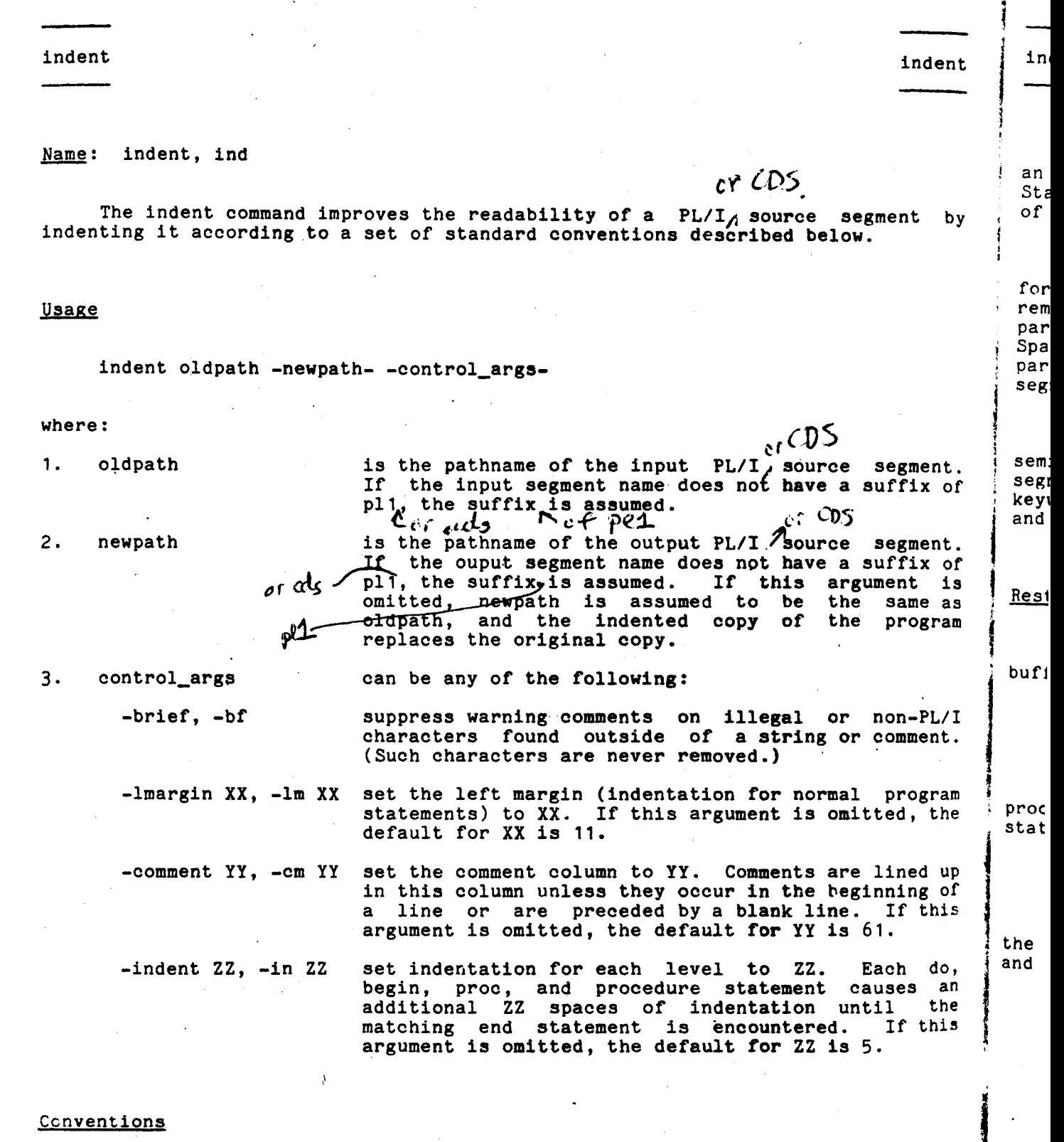

Declaration statements are indented five spaces for dcl declarations and for declare declarations. Identifiers appearing on different lines of  $t^{10}$ . same declare statement are lined up under the first identifier on the first line of the statement. Structure declarations are indented according to level<br>number; after level two, each additional level is indented two additional spaces.

 $\overline{\phantom{m}}$ 

AG92

 $\frac{1}{2}$ 

indent indent ۹È An additional level of indentation is also provided for the then-clause of an if-statement; else clauses are lined up with the corresponding if. In the spacement, that continue over more than one line have an additional five spaces of indentation for the second and all succeeding lines. l>y Multiple spaces are replaced by a single space, except inside of strings or<br>nonleading spaces and tabs in comments. Trailing spaces and tabs are for nonleading spaces and tabs in comments. Trailing spaces and tabs are removed from all lines. The indent command inserts spaces before left parentheses, after commas, and around the constructs =, ->,  $\langle z, \rangle$  >=, and  $\hat{z}$ . Spaces are deleted if they are found after a left parenthesis or before a right parenthesis. Tabs are used wherever possible to conserve storage in the output Tabs are used wherever possible to conserve storage in the output segment. The indent command counts parentheses and expects them to balance at every semicolon. If parentheses do not balance at a semicolon, or if the input If parentheses do not balance at a semicolon, or if the input<br>iin a string or comment, indent prints a warning message. Language t. segment ends in a string or comment, indent prints a warning message. of keywords (do, begin, end, etc.) are recognized only at parenthesis level zero, and most keywords are recognized only if they appear to begin a statement. t. of is Restrictions as am Lines longer than 350 characters are split, since they overflow indent's buffer size. This is the only case in which indent splits a line.  $\frac{7}{1}$ t. Labelled end statements do not close multiple open do statements.  $_{\text{am}}$  The indent command assumes that the identifiers begin, end, procedure, he | proc, declare, and dcl are reserved words when they appear at the beginning of a statement. If the input contains a statement like: up  $\overrightarrow{of}$  do = do + 1; is the indent command interprets it to mean that the statement delimits a do group  $_{0}$ , and does not indent correctly. an he  $\vert$  Structure level numbers greater than 99 do not indent correctly. nd he ne el al

 $\mathbf{r}'$  $\frac{1}{2}$ !  $\cdot$  r :

 $\begin{array}{c} \begin{array}{c} \begin{array}{c} \begin{array}{c} \end{array} \\ \begin{array}{c} \end{array} \end{array} \end{array} \end{array}$ 

: Ver. 3 l <sup>l</sup>741022 MULTICS CHANGE REQUEST l MCR 1619 I I TITLE: Fix bug in set lock which sometimes | STATUS | DATE<br>
causes initializer problems. | Written | 01/29/76 causes initializer problems.<br>AUTHOR: Steve Webber<br>Planned for System: not applicable<br> $\begin{array}{r|l}\n\hline\n\text{Nrlten} & 01/29/76 \\
\hline\n\text{Expires} & 07/29/76 \\
\hline\n\end{array}$ AUTHOR: Steve Webber · I Expires Fixes Bug Number(s): unreported :  $\frac{1 \text{ CATEGORITHM}}{1 \text{ CATEGORITHM}}$  (check one) Documented in MTB: not applicable<br>Incompatible Change: no Incompatible Changes: Anal. Tools<br>
Incompatible Changes: Prog. Tools User/Operations-visible Interface Change: no  $( )$  ( )Sys.<br>Coded in:  $($  M )PL/I ( )ALM ( )other-see below  $( )$  ( )355 Coded in: (a) PL/I ( ) ALM ( ) other-see below I ( ) 355 Performance:  $(\mathbb{N})$  better ( ) same ( ) worse DOCUMENTATION CHANGES (specify one or more) MPM (vol,sect) MOSN (sect) PLMs  $(AN#)$ Info Segs 0ther MPAM (sect) MSAM (sect) None (reason) no change OBJECTIONS/COMMENTS: ( )Salvager ( )Ring Zero ( ) Ring One ( )SysDaemon/Admin ( ) Runtime (H)User- Command/Subr-I I I I I I I I I I

Headings '-------------------------- are: SUMMARY, REASONS, ------------------------------------------,.---------' IMPLICATIONS, DETAILED PROPOSAL (optional)

SUMMARY:

Fix a bug in set\_lock\_ which can cause the loss of alarm clock wakeups in the calling process.

REASONS:

Better reliability.

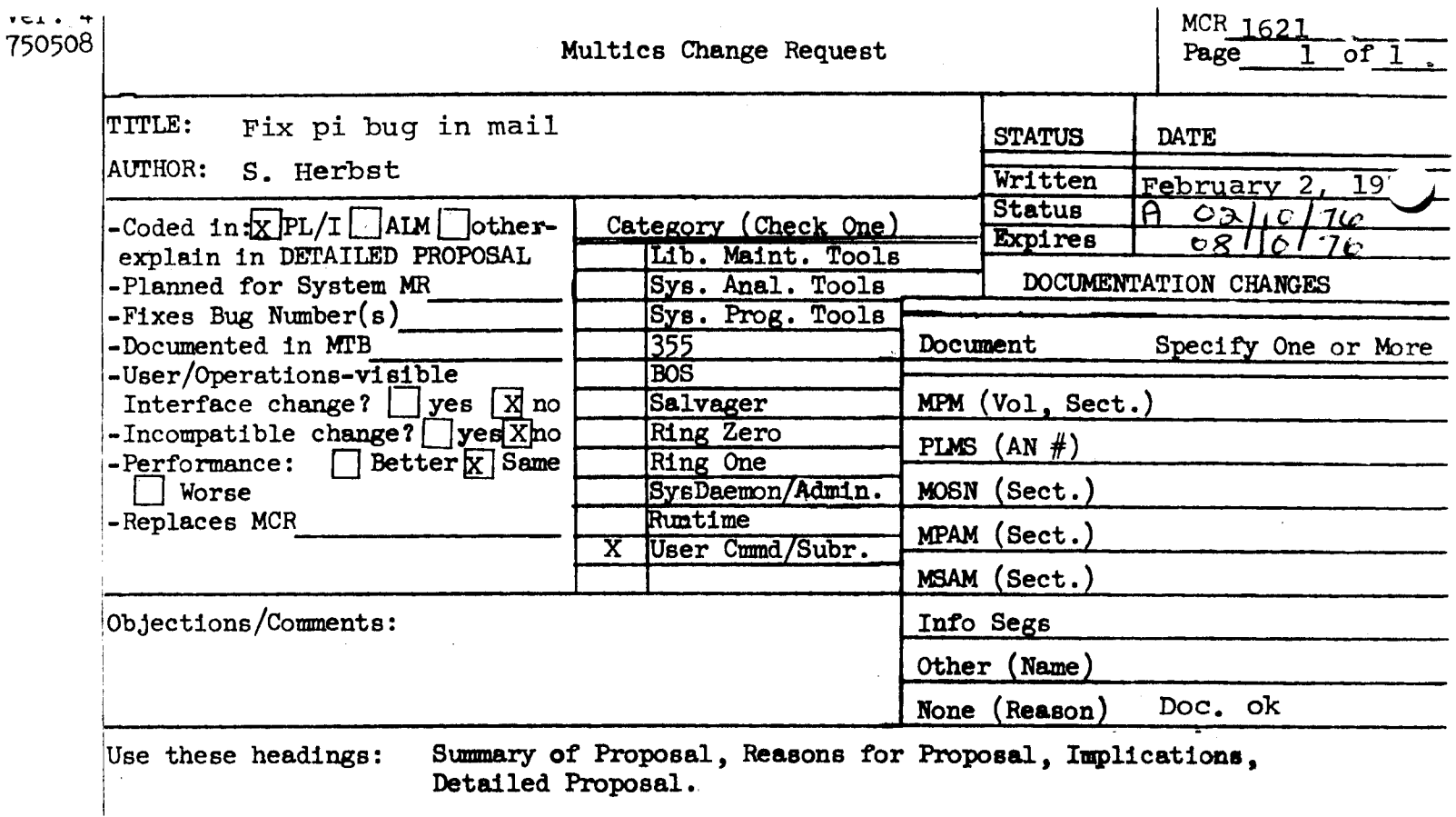

# SUMMARY:

Fix bug causing mail's program\_interrupt handler to work incorrectly

REASON:

When reading mail, if program\_interrupt is used before answering the query "Delete?", mail tries to delete a nonexistent message from the mailbox and gets an error.  $\mathcal{L}_{\mathcal{A}}$ 

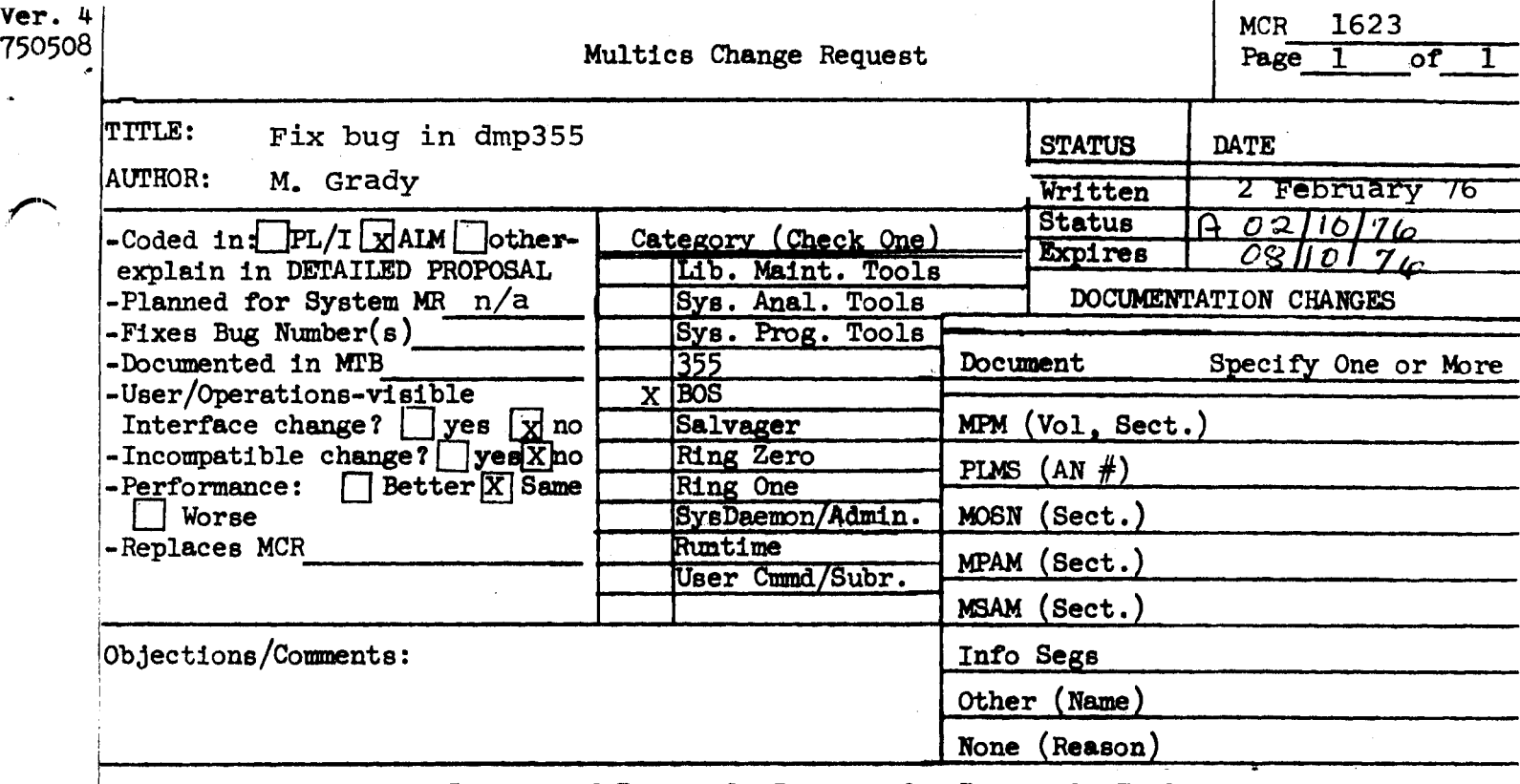

Use these headings: Summary of Proposal, Reasons for Proposal, Implications,

Detailed Proposal.

# 'SUMMARY:

Fix a bug in trace data copy loop in dmp355.

REASONS:

If more than 6 words of trace data are included in a trace message, dmp355 will fault and not print the dump.

DETAILED PROPOSAL:

Increase limit from 6 to 20 and add warning message if limit exceeded.

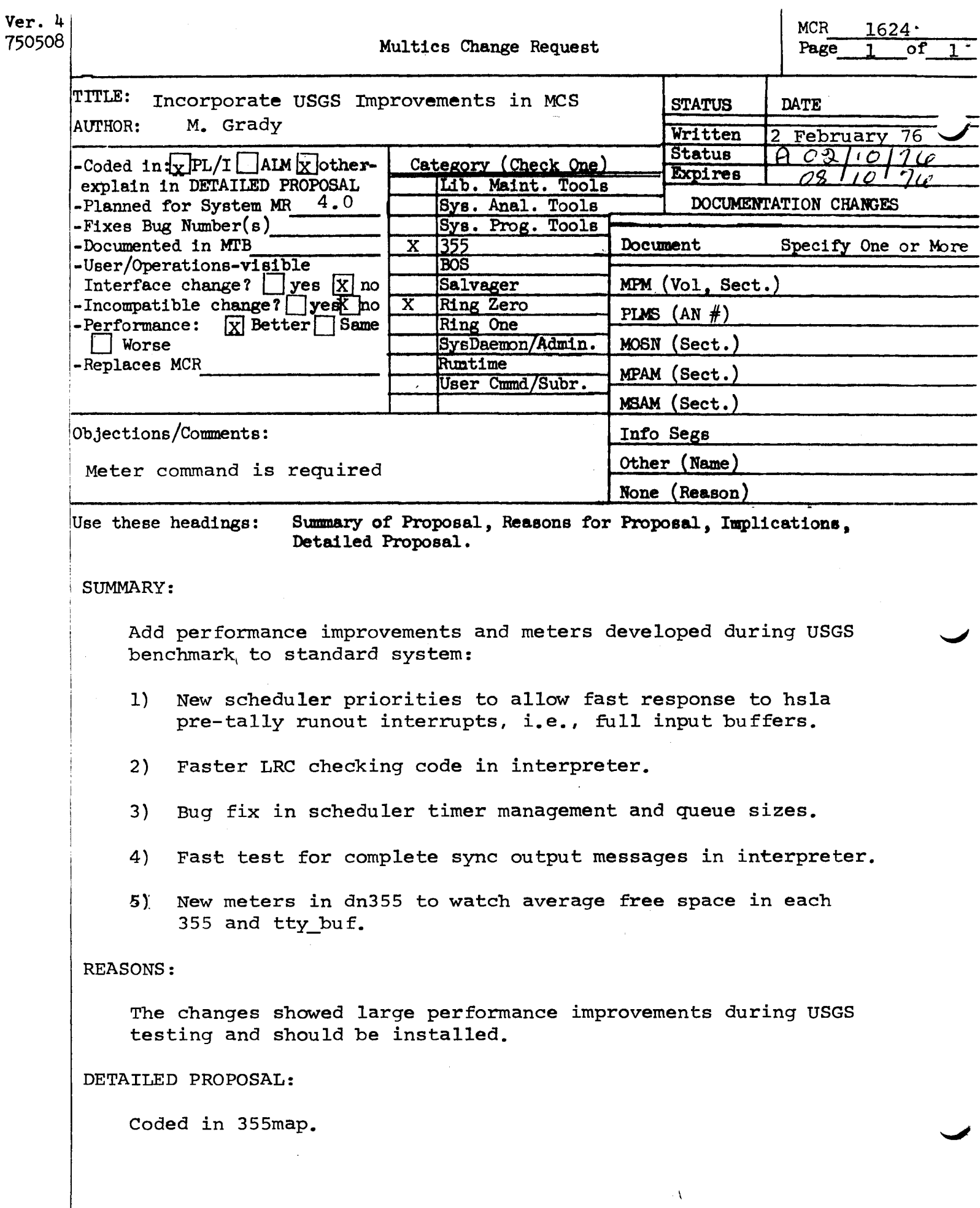

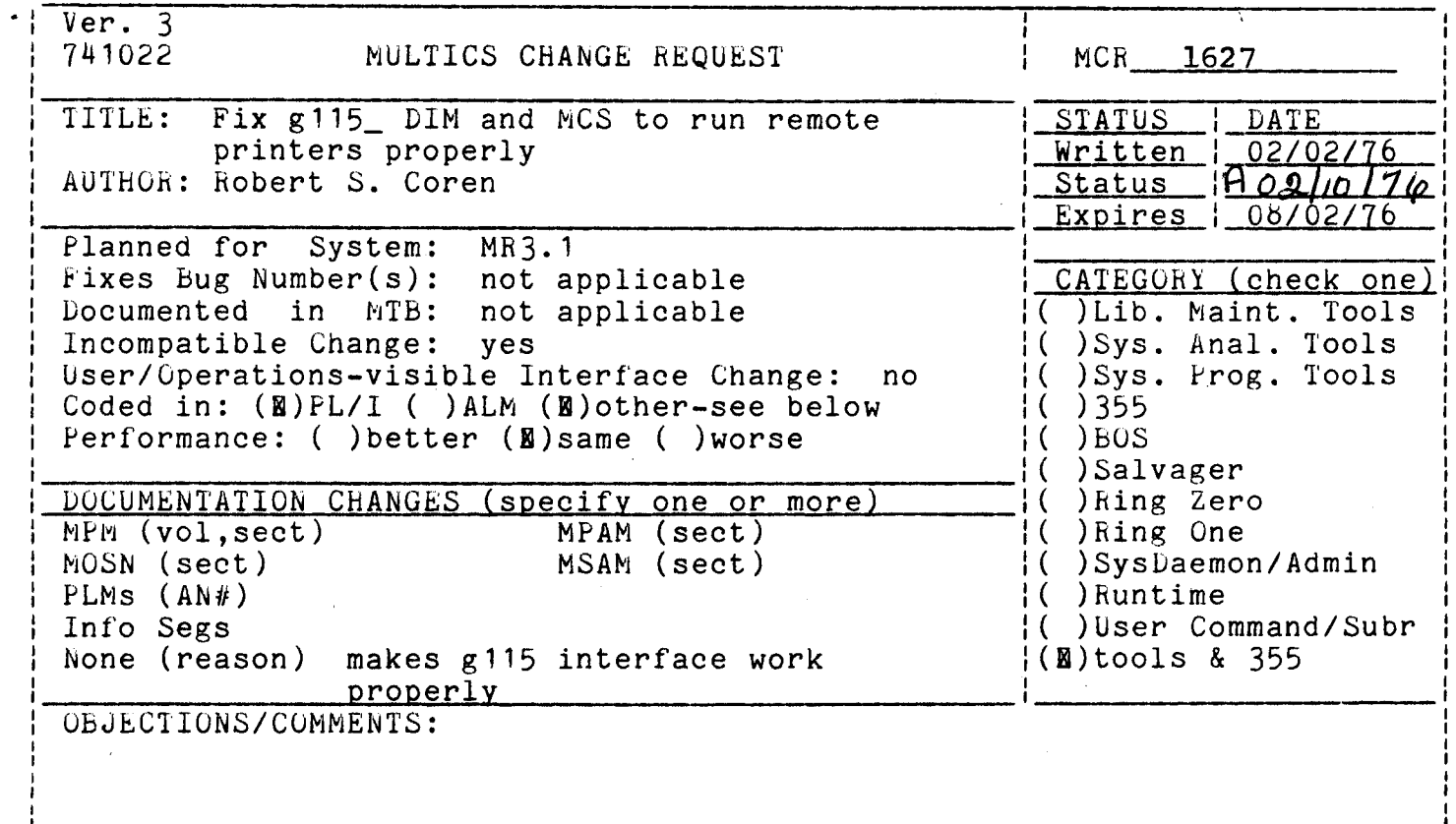

Headings are: SUMMARY, REASONS, IMPLICATIONS, DETAILED PROPOSAL (optional

SUMMARY: Fix 355 control\_tables and g115 DIM so that initialization sequence completes properly.

 $REASONS:$  Prior to bOS 1-47, 355 would crash if Multics sent it only part of a g115 message. Fix for this problem was incorrectly implemented, so that g115 initialization protocol never completed properly. Also, g115 DIM was not changed to retry only that part of the message which didn't get sent the first time.

IMPLICATIONS: Multics support for the g115-type device will finally be real.

NOTE: MCS portions of fix coded in 355map.

Ver. 3<br>741022  $MCR$  1628 741022 MULTICS CHANGE REQUEST TITLE: Fix two bugs in MCS STATUS DATE Written | 02/02/76 AUTHOR: Hobert S. Coren Status  $10021076$ Expires  $08/02/76$ Planned for System: MR3.1<br>Fixes Bug Number(s): not applicable CATEGORY (check one) Fixes Bug Number $(s)$ : Documented in HTB: not applicable ( )Lib. Maint. Tools ( )Sys. Anal. Tools Incompatible Change: no User/Operations-visible Interface Change: no ( )Sys. Prog. Tools Coded in: ( )PL/I ( )ALM (E)other-see below  $\left\{ \left( \ \mathbb{B}\right)$  355  $Performance:$  ( ) better  $(\mathbb{R})$  same ( ) worse  $($  ) BOS ( )Salvager DOCUMENTATION CHANGES (specify one or more) ( ) Ring Zero  $MPM$  (vol,sect) MPAM (sect) ( ) Ring One MOSN (sect) MSAM (sect) ( )SysDaemon/Admin ( ) Runtime PLMs (AN#) ANb5 ( )User Command/Subr Info Segs Uther 0BJECTIONS/COMMENTS:

Headings are: SUMMARY, REASONS, IMPLICATIONS, DETAILED PROPOSAL (optional

SUMMARY: 1. Fix bug which sometimes caused a tty channel to get one input message behind. 2. Hemove code that tries to implement special LSLA option recognizing dataset leads separately.

REASONS: 1. Bug exists in dia\_man which causes "last-buffer-in-chain" flag to be set erroneously when too many input buffers filled. 2. LSLA theoretically can be optioned to recognize carrier detect, data set ready, and clear to 'send separately; ordinarily it only recognizes carrier detect, which software maps into all three. Option does not work as expected, and current software assumes that once it sees data set ready or clear to send it can expect always to see them; this makes it impossible to dial up a line connected to the relevant LSLA. We propose to ignore the option, and thus ignore data set ready and clear to send.

1M~LICA1'10NS: Option to allow LSLA to report data set leads separately will not be supported by MCS.

NOTE: Coded in 355map.

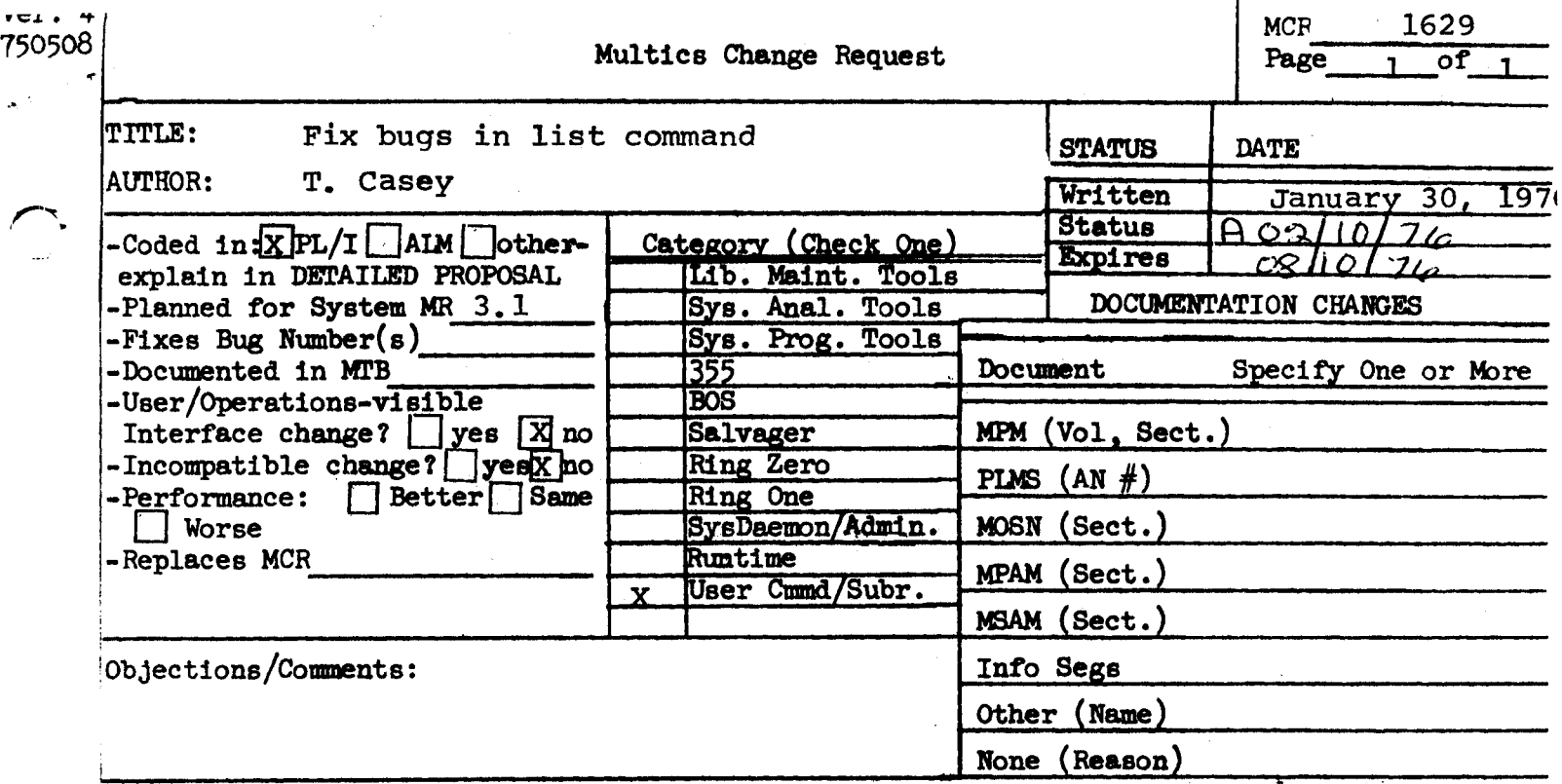

Use these headings:

Summary of Proposal, Reasons for Proposal, Implications, Detailed Proposal.

# SUMMARY:

Fix bugs in the printing of information from the VTOC for msf's.

REASON:

Some code that tries to avoid unnecessary VTOC I/O avoids necessary VTOC I/O for multisegment files, printing directory infor-. mation even when user has asked for VTOC information.

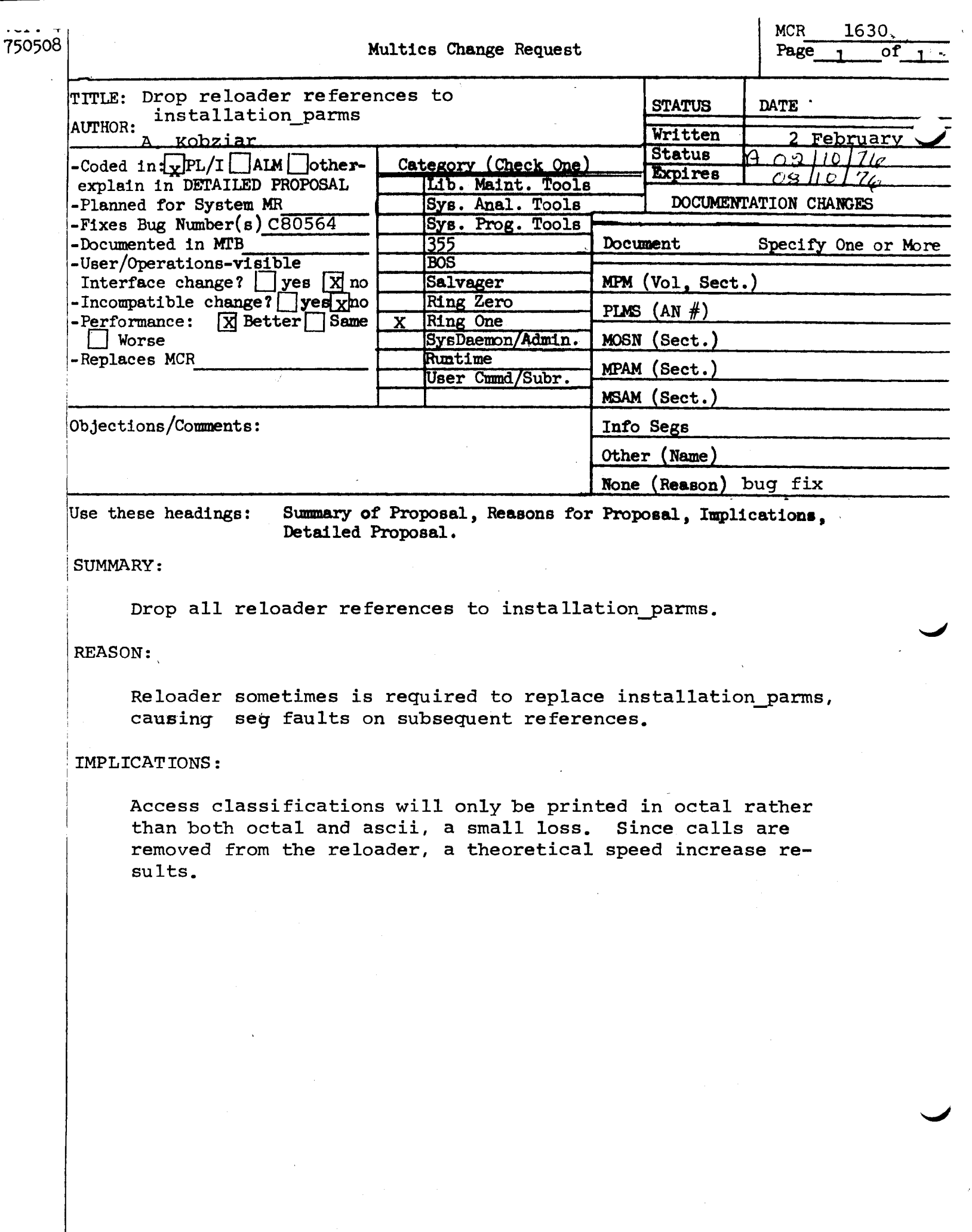

 $\overline{\phantom{a}}$